# MATH 350: Introduction to Computational **Mathematics** Chapter III: Interpolation

Greg Fasshauer

Department of Applied Mathematics Illinois Institute of Technology

Spring 2011

<span id="page-0-0"></span>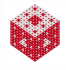

# **Outline**

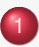

- **[Motivation and Applications](#page-2-0)**
- [Polynomial Interpolation](#page-20-0)
- 
- [Piecewise Polynomial Interpolation](#page-59-0)

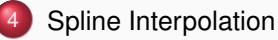

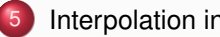

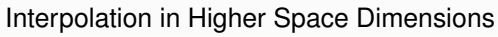

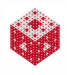

# **Outline**

## **[Motivation and Applications](#page-2-0)**

- [Polynomial Interpolation](#page-20-0)
- [Piecewise Polynomial Interpolation](#page-59-0)
- [Spline Interpolation](#page-97-0)
- [Interpolation in Higher Space Dimensions](#page-166-0)

<span id="page-2-0"></span>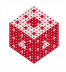

<span id="page-3-0"></span>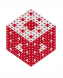

Alternatively, we may want to represent a complicated function (that we know only at a few points) by a simpler one. This could come up in the evaluation of integrals with complicated integrands, or the solution of differential equations.

<span id="page-4-0"></span>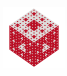

Alternatively, we may want to represent a complicated function (that we know only at a few points) by a simpler one. This could come up in the evaluation of integrals with complicated integrands, or the solution of differential equations.

We can fit the data

• *exactly*  $\rightarrow$  interpolation or curve fitting,

<span id="page-5-0"></span>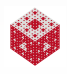

Alternatively, we may want to represent a complicated function (that we know only at a few points) by a simpler one. This could come up in the evaluation of integrals with complicated integrands, or the solution of differential equations.

We can fit the data

 $\bullet$  *exactly*  $\rightarrow$  interpolation or curve fitting,

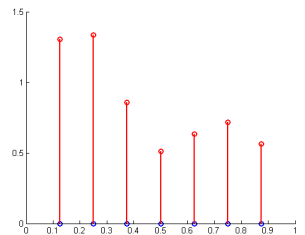

<span id="page-6-0"></span>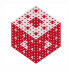

Alternatively, we may want to represent a complicated function (that we know only at a few points) by a simpler one. This could come up in the evaluation of integrals with complicated integrands, or the solution of differential equations.

We can fit the data

 $\bullet$  *exactly*  $\rightarrow$  interpolation or curve fitting,

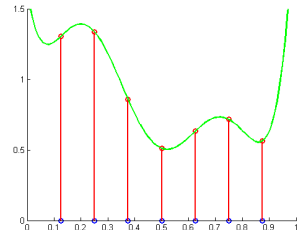

<span id="page-7-0"></span>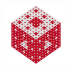

Alternatively, we may want to represent a complicated function (that we know only at a few points) by a simpler one. This could come up in the evaluation of integrals with complicated integrands, or the solution of differential equations.

We can fit the data

- *exactly*  $\rightarrow$  interpolation or curve fitting,
- or only *approximately* (e.g., when the data is noisy)  $\rightarrow$  (least squares) approximation or regression

<span id="page-8-0"></span>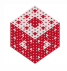

Alternatively, we may want to represent a complicated function (that we know only at a few points) by a simpler one. This could come up in the evaluation of integrals with complicated integrands, or the solution of differential equations.

We can fit the data

- *exactly* → interpolation or curve fitting,
- or only *approximately* (e.g., when the data is noisy)  $\rightarrow$  (least squares) approximation or regression

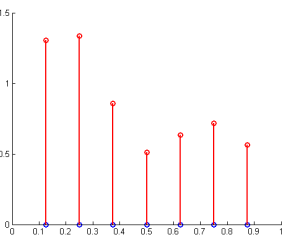

<span id="page-9-0"></span>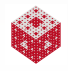

Alternatively, we may want to represent a complicated function (that we know only at a few points) by a simpler one. This could come up in the evaluation of integrals with complicated integrands, or the solution of differential equations.

We can fit the data

- *exactly*  $\rightarrow$  interpolation or curve fitting,
- or only *approximately* (e.g., when the data is noisy)  $\rightarrow$  (least squares) approximation or regression

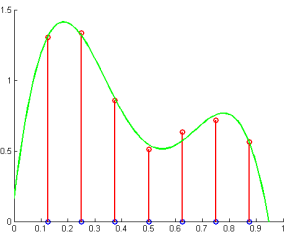

<span id="page-10-0"></span>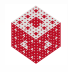

Alternatively, we may want to represent a complicated function (that we know only at a few points) by a simpler one. This could come up in the evaluation of integrals with complicated integrands, or the solution of differential equations.

We can fit the data

- *exactly* → interpolation or curve fitting,
- or only *approximately* (e.g., when the data is noisy)  $\rightarrow$  (least squares) approximation or regression

The data can be

*univariate*: measurements of physical phenomenon over time

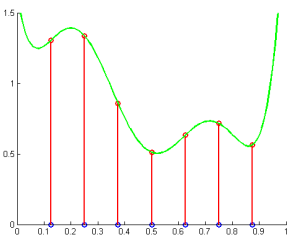

<span id="page-11-0"></span>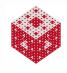

Alternatively, we may want to represent a complicated function (that we know only at a few points) by a simpler one. This could come up in the evaluation of integrals with complicated integrands, or the solution of differential equations.

We can fit the data

- *exactly*  $\rightarrow$  interpolation or curve fitting,
- **•** or only *approximately* (e.g., when the data is noisy)  $\rightarrow$  (least squares) approximation or regression

- *univariate*: measurements of physical phenomenon over time
- *multivariate*: measurements of physical phenomenon over a 2D or 3D spatial domain

<span id="page-12-0"></span>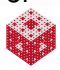

Alternatively, we may want to represent a complicated function (that we know only at a few points) by a simpler one. This could come up in the evaluation of integrals with complicated integrands, or the solution of differential equations.

We can fit the data

- *exactly* → interpolation or curve fitting,
- **•** or only *approximately* (e.g., when the data is noisy)  $\rightarrow$  (least squares) approximation or regression

- *univariate*: measurements of physical phenomenon over time
- *multivariate*: measurements of physical phenomenon over a 2D or 3D spatial domain

<span id="page-13-0"></span>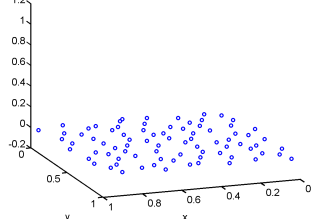

Alternatively, we may want to represent a complicated function (that we know only at a few points) by a simpler one. This could come up in the evaluation of integrals with complicated integrands, or the solution of differential equations.

We can fit the data

- *exactly*  $\rightarrow$  interpolation or curve fitting,
- or only *approximately* (e.g., when the data is noisy)  $\rightarrow$  (least squares) approximation or regression

- *univariate*: measurements of physical phenomenon over time
- *multivariate*: measurements of physical phenomenon over a 2D or 3D spatial domain

<span id="page-14-0"></span>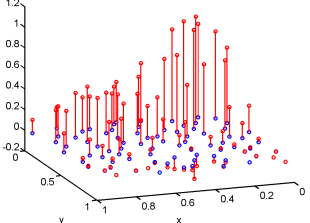

Alternatively, we may want to represent a complicated function (that we know only at a few points) by a simpler one. This could come up in the evaluation of integrals with complicated integrands, or the solution of differential equations.

We can fit the data

- *exactly* → interpolation or curve fitting,
- or only *approximately* (e.g., when the data is noisy)  $\rightarrow$  (least squares) approximation or regression

- *univariate*: measurements of physical phenomenon over time
- *multivariate*: measurements of physical phenomenon over a 2D or 3D spatial domain

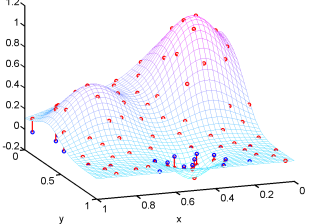

<span id="page-15-0"></span>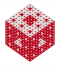

Alternatively, we may want to represent a complicated function (that we know only at a few points) by a simpler one. This could come up in the evaluation of integrals with complicated integrands, or the solution of differential equations.

We can fit the data

- $\bullet$  *exactly*  $\rightarrow$  interpolation or curve fitting,
- **•** or only *approximately* (e.g., when the data is noisy)  $\rightarrow$  (least squares) approximation or regression

The data can be

- *univariate*: measurements of physical phenomenon over time
- *multivariate*: measurements of physical phenomenon over a 2D or 3D spatial domain

<span id="page-16-0"></span>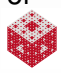

 $0.1$   $0.2$   $0.3$   $0.4$   $0.5$   $0.6$   $0.7$   $0.8$   $0.9$ 

Alternatively, we may want to represent a complicated function (that we know only at a few points) by a simpler one. This could come up in the evaluation of integrals with complicated integrands, or the solution of differential equations.

We can fit the data

- *exactly* → interpolation or curve fitting,
- or only *approximately* (e.g., when the data is noisy)  $\rightarrow$  (least squares) approximation or regression

The data can be

- *univariate*: measurements of physical phenomenon over time
- *multivariate*: measurements of physical phenomenon over a 2D or 3D spatial domain
- We will concentrate on interpolation of univariate data.

[fasshauer@iit.edu](http://math.iit.edu/~fass) [MATH 350 – Chapter 3](#page-0-0)

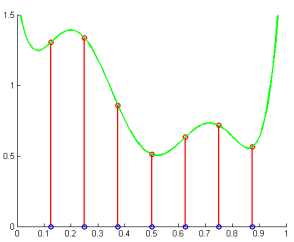

<span id="page-17-0"></span>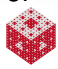

Consider the following artificial data

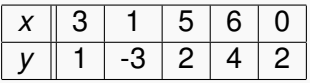

We can run InterpolationDemo.m (which calls the program interpgui from [\[NCM\]](#page-185-0) with this data set) to look at different types of interpolants.

<span id="page-18-0"></span>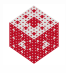

Consider the following time and velocity outputs from the Euler solution of the skydive problem from Computer Assignment 1.

<span id="page-19-0"></span>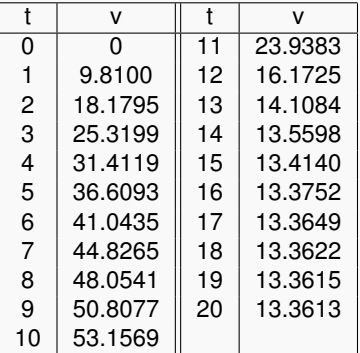

We can continue InterpolationDemo.m to see how this set of data is fitted by different methods.

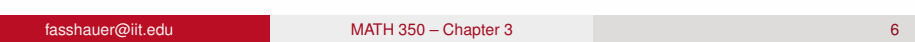

# **Outline**

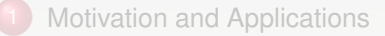

# [Polynomial Interpolation](#page-20-0)

[Piecewise Polynomial Interpolation](#page-59-0)

[Spline Interpolation](#page-97-0)

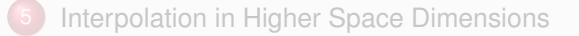

<span id="page-20-0"></span>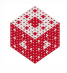

If  $x_1 \neq x_2$  then we can write the interpolant as a linear polynomial:

<span id="page-21-0"></span>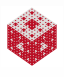

- If  $x_1 \neq x_2$  then we can write the interpolant as a linear polynomial:
	- In point-slope form:

 $p(x) - y_1 = m(x - x_1)$ 

<span id="page-22-0"></span>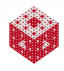

- If  $x_1 \neq x_2$  then we can write the interpolant as a linear polynomial:
	- In point-slope form:

$$
p(x) - y_1 = m(x - x_1)
$$
 or  $p(x) = y_1 + \frac{y_2 - y_1}{x_2 - x_1}(x - x_1).$ 

<span id="page-23-0"></span>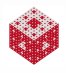

- If  $x_1 \neq x_2$  then we can write the interpolant as a linear polynomial:
	- In point-slope form:

$$
p(x) - y_1 = m(x - x_1)
$$
 or  $p(x) = y_1 + \frac{y_2 - y_1}{x_2 - x_1}(x - x_1).$ 

• In Lagrange form:

$$
p(x) = \frac{x - x_2}{x_1 - x_2}y_1 + \frac{x - x_1}{x_2 - x_1}y_2
$$

<span id="page-24-0"></span>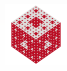

- If  $x_1 \neq x_2$  then we can write the interpolant as a linear polynomial:
	- In point-slope form:

$$
p(x) - y_1 = m(x - x_1)
$$
 or  $p(x) = y_1 + \frac{y_2 - y_1}{x_2 - x_1}(x - x_1).$ 

• In Lagrange form:

$$
p(x) = \frac{x - x_2}{x_1 - x_2}y_1 + \frac{x - x_1}{x_2 - x_1}y_2
$$
  
=  $L_1(x)y_1 + L_2(x)y_2$ 

with  $L_1(x) = \frac{x - x_2}{x_1 - x_2}$ , and  $L_2(x) = \frac{x - x_1}{x_2 - x_1}$ .

<span id="page-25-0"></span>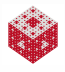

- If  $x_1 \neq x_2$  then we can write the interpolant as a linear polynomial:
	- In point-slope form:

$$
p(x) - y_1 = m(x - x_1)
$$
 or  $p(x) = y_1 + \frac{y_2 - y_1}{x_2 - x_1}(x - x_1).$ 

• In Lagrange form:

$$
p(x) = \frac{x - x_2}{x_1 - x_2}y_1 + \frac{x - x_1}{x_2 - x_1}y_2
$$
  
=  $L_1(x)y_1 + L_2(x)y_2$ 

with  $L_1(x) = \frac{x - x_2}{x_1 - x_2}$ , and  $L_2(x) = \frac{x - x_1}{x_2 - x_1}$ .

Note that  $L_1$  and  $L_2$  are both polynomials of degree one, so that  $\rho$ is a linear polynomial, and that  $L_1(x_1) = 1$ ,  $L_2(x_1) = 0$ ,  $L_1(x_2) = 0$ , and  $L_2(x_2) = 1$ , so that *p* interpolates the data.

<span id="page-26-0"></span>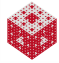

- If  $x_1 \neq x_2$  then we can write the interpolant as a linear polynomial:
	- In point-slope form:

$$
p(x) - y_1 = m(x - x_1)
$$
 or  $p(x) = y_1 + \frac{y_2 - y_1}{x_2 - x_1}(x - x_1).$ 

• In Lagrange form:

<span id="page-27-0"></span>
$$
p(x) = \frac{x - x_2}{x_1 - x_2}y_1 + \frac{x - x_1}{x_2 - x_1}y_2
$$
  
=  $L_1(x)y_1 + L_2(x)y_2$ 

with  $L_1(x) = \frac{x - x_2}{x_1 - x_2}$ , and  $L_2(x) = \frac{x - x_1}{x_2 - x_1}$ .

Note that  $L_1$  and  $L_2$  are both polynomials of degree one, so that  $\rho$ is a linear polynomial, and that  $L_1(x_1) = 1$ ,  $L_2(x_1) = 0$ ,  $L_1(x_2) = 0$ , and  $L_2(x_2) = 1$ , so that *p* interpolates the data. Notation:  $L_i(x_i) = \delta_{ii}$ , the Kronecker delta symbol.

$$
p(x) = \frac{(x-x_2)(x-x_3)}{(x_1-x_2)(x_1-x_3)}y_1 + \frac{(x-x_1)(x-x_3)}{(x_2-x_1)(x_2-x_3)}y_2 + \frac{(x-x_1)(x-x_2)}{(x_3-x_1)(x_3-x_2)}y_3
$$

<span id="page-28-0"></span>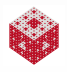

$$
p(x) = \frac{(x-x_2)(x-x_3)}{(x_1-x_2)(x_1-x_3)}y_1 + \frac{(x-x_1)(x-x_3)}{(x_2-x_1)(x_2-x_3)}y_2 + \frac{(x-x_1)(x-x_2)}{(x_3-x_1)(x_3-x_2)}y_3
$$
  
=  $L_1(x)y_1 + L_2(x)y_2 + L_3(x)y_3$ 

<span id="page-29-0"></span>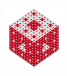

$$
p(x) = \frac{(x-x_2)(x-x_3)}{(x_1-x_2)(x_1-x_3)}y_1 + \frac{(x-x_1)(x-x_3)}{(x_2-x_1)(x_2-x_3)}y_2 + \frac{(x-x_1)(x-x_2)}{(x_3-x_1)(x_3-x_2)}y_3
$$
  
=  $L_1(x)y_1 + L_2(x)y_2 + L_3(x)y_3$ 

Again, *L*1, *L*2, *L*<sup>3</sup> are quadratic polynomials, and

$$
L_i(x_j)=\delta_{ij}, \qquad i,j=1,2,3,
$$

so that *p* is the (unique) quadratic interpolating polynomial for the given data.

<span id="page-30-0"></span>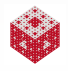

$$
p(x) = \frac{(x-x_2)(x-x_3)}{(x_1-x_2)(x_1-x_3)}y_1 + \frac{(x-x_1)(x-x_3)}{(x_2-x_1)(x_2-x_3)}y_2 + \frac{(x-x_1)(x-x_2)}{(x_3-x_1)(x_3-x_2)}y_3
$$
  
=  $L_1(x)y_1 + L_2(x)y_2 + L_3(x)y_3$ 

Again,  $L_1, L_2, L_3$  are quadratic polynomials, and

$$
L_i(x_j)=\delta_{ij}, \qquad i,j=1,2,3,
$$

so that *p* is the (unique) quadratic interpolating polynomial for the given data.

The polynomials *L*1, *L*<sup>2</sup> and *L*<sup>3</sup> are known as the Lagrange basis for quadratic polynomial interpolation.

<span id="page-31-0"></span>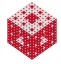

Consider the data

<span id="page-32-0"></span>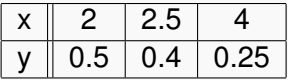

Consider the data

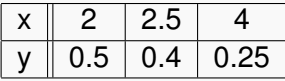

The quadratic interpolating polynomial is of the form

<span id="page-33-0"></span>
$$
p(x) = L_1(x)y_1 + L_2(x)y_2 + L_3(x)y_3,
$$
 (1)

Consider the data

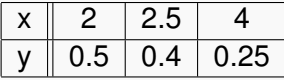

The quadratic interpolating polynomial is of the form

<span id="page-34-0"></span>
$$
p(x) = L_1(x)y_1 + L_2(x)y_2 + L_3(x)y_3,
$$
 (1)

where

$$
L_1(x) = \frac{(x-x_2)(x-x_3)}{(x_1-x_2)(x_1-x_3)}
$$

Consider the data

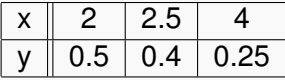

The quadratic interpolating polynomial is of the form

<span id="page-35-0"></span>
$$
p(x) = L_1(x)y_1 + L_2(x)y_2 + L_3(x)y_3,
$$
 (1)

where

$$
L_1(x) = \frac{(x-x_2)(x-x_3)}{(x_1-x_2)(x_1-x_3)} = \frac{(x-2.5)(x-4)}{(2-2.5)(2-4)} = x^2 - \frac{13}{2}x + 10
$$
Consider the data

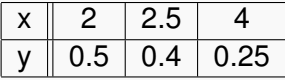

The quadratic interpolating polynomial is of the form

<span id="page-36-0"></span>
$$
p(x) = L_1(x)y_1 + L_2(x)y_2 + L_3(x)y_3, \qquad (1)
$$

$$
L_1(x) = \frac{(x - x_2)(x - x_3)}{(x_1 - x_2)(x_1 - x_3)} = \frac{(x - 2.5)(x - 4)}{(2 - 2.5)(2 - 4)} = x^2 - \frac{13}{2}x + 10
$$
  
\n
$$
L_2(x) = \frac{(x - x_1)(x - x_3)}{(x_2 - x_1)(x_2 - x_3)}
$$

Consider the data

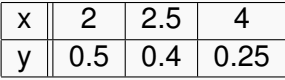

The quadratic interpolating polynomial is of the form

<span id="page-37-0"></span>
$$
p(x) = L_1(x)y_1 + L_2(x)y_2 + L_3(x)y_3,
$$
 (1)

$$
L_1(x) = \frac{(x-x_2)(x-x_3)}{(x_1-x_2)(x_1-x_3)} = \frac{(x-2.5)(x-4)}{(2-2.5)(2-4)} = x^2 - \frac{13}{2}x + 10
$$
  
\n
$$
L_2(x) = \frac{(x-x_1)(x-x_3)}{(x_2-x_1)(x_2-x_3)} = \frac{(x-2)(x-4)}{(2.5-2)(2.5-4)} = -\frac{4}{3}x^2 + 8x - \frac{32}{3}
$$

Consider the data

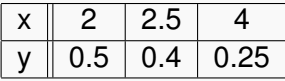

The quadratic interpolating polynomial is of the form

<span id="page-38-0"></span>
$$
p(x) = L_1(x)y_1 + L_2(x)y_2 + L_3(x)y_3, \qquad (1)
$$

$$
L_1(x) = \frac{(x-x_2)(x-x_3)}{(x_1-x_2)(x_1-x_3)} = \frac{(x-2.5)(x-4)}{(2-2.5)(2-4)} = x^2 - \frac{13}{2}x + 10
$$
  
\n
$$
L_2(x) = \frac{(x-x_1)(x-x_3)}{(x_2-x_1)(x_2-x_3)} = \frac{(x-2)(x-4)}{(2.5-2)(2.5-4)} = -\frac{4}{3}x^2 + 8x - \frac{32}{3}
$$
  
\n
$$
L_3(x) = \frac{(x-x_1)(x-x_2)}{(x_3-x_1)(x_3-x_2)}
$$

Consider the data

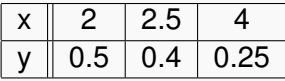

The quadratic interpolating polynomial is of the form

<span id="page-39-0"></span>
$$
p(x) = L_1(x)y_1 + L_2(x)y_2 + L_3(x)y_3, \qquad (1)
$$

$$
L_1(x) = \frac{(x - x_2)(x - x_3)}{(x_1 - x_2)(x_1 - x_3)} = \frac{(x - 2.5)(x - 4)}{(2 - 2.5)(2 - 4)} = x^2 - \frac{13}{2}x + 10
$$
  
\n
$$
L_2(x) = \frac{(x - x_1)(x - x_3)}{(x_2 - x_1)(x_2 - x_3)} = \frac{(x - 2)(x - 4)}{(2.5 - 2)(2.5 - 4)} = -\frac{4}{3}x^2 + 8x - \frac{32}{3}
$$
  
\n
$$
L_3(x) = \frac{(x - x_1)(x - x_2)}{(x_3 - x_1)(x_3 - x_2)} = \frac{(x - 2)(x - 2.5)}{(4 - 2)(4 - 2.5)} = \frac{x^2}{3} - \frac{3}{2}x + \frac{5}{3}
$$

Consider the data

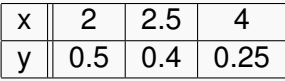

The quadratic interpolating polynomial is of the form

$$
p(x) = L_1(x)y_1 + L_2(x)y_2 + L_3(x)y_3,
$$
 (1)

where

$$
L_1(x) = \frac{(x - x_2)(x - x_3)}{(x_1 - x_2)(x_1 - x_3)} = \frac{(x - 2.5)(x - 4)}{(2 - 2.5)(2 - 4)} = x^2 - \frac{13}{2}x + 10
$$
  
\n
$$
L_2(x) = \frac{(x - x_1)(x - x_3)}{(x_2 - x_1)(x_2 - x_3)} = \frac{(x - 2)(x - 4)}{(2.5 - 2)(2.5 - 4)} = -\frac{4}{3}x^2 + 8x - \frac{32}{3}
$$
  
\n
$$
L_3(x) = \frac{(x - x_1)(x - x_2)}{(x_3 - x_1)(x_3 - x_2)} = \frac{(x - 2)(x - 2.5)}{(4 - 2)(4 - 2.5)} = \frac{x^2}{3} - \frac{3}{2}x + \frac{5}{3}
$$

Plugging these back into [\(1\)](#page-32-0) together with the given *y*-values we get

$$
p(x) = \left(x^2 - \frac{13}{2}x + 10\right)0.5 + \left(-\frac{4}{3}x^2 + 8x - \frac{32}{3}\right)0.4 + \left(\frac{x^2}{3} - \frac{3}{2}x + \frac{5}{3}\right)0.25
$$
  
= 0.05x<sup>2</sup> - 0.425x + 1.15

<span id="page-40-0"></span>

#### [fasshauer@iit.edu](http://math.iit.edu/~fass) [MATH 350 – Chapter 3](#page-0-0) 10 MATH 350 MATH 350 MATH 350 MATH 360 MB M

Note that we also could have set up a system of linear equations to find the coefficients *a*, *b*, *c* of a general quadratic polynomial

<span id="page-41-1"></span><span id="page-41-0"></span>
$$
p(x) = ax^2 + bx + c \tag{2}
$$

Note that we also could have set up a system of linear equations to find the coefficients *a*, *b*, *c* of a general quadratic polynomial

<span id="page-42-0"></span>
$$
p(x) = ax^2 + bx + c \tag{2}
$$

by plugging the three given pairs of *x* and *y*-values into [\(2\)](#page-41-1). This yields

$$
0.5 = a(2)^{2} + b(2) + c
$$
  
\n
$$
0.4 = a(2.5)^{2} + b(2.5) + c
$$
  
\n
$$
0.25 = a(4)^{2} + b(4) + c
$$

Note that we also could have set up a system of linear equations to find the coefficients *a*, *b*, *c* of a general quadratic polynomial

$$
p(x) = ax^2 + bx + c \tag{2}
$$

by plugging the three given pairs of *x* and *y*-values into [\(2\)](#page-41-1). This yields

<span id="page-43-0"></span>
$$
0.5 = a(2)2 + b(2) + c
$$
  
\n
$$
0.4 = a(2.5)2 + b(2.5) + c
$$
  
\n
$$
0.25 = a(4)2 + b(4) + c
$$

or, in matrix form,  $A\boldsymbol{c} = \boldsymbol{v}$  with

$$
A = \left[ \begin{array}{ccc} 4 & 2 & 1 \\ 6.25 & 2.5 & 1 \\ 16 & 4 & 1 \end{array} \right], \quad \boldsymbol{c} = \left[ \begin{array}{c} a \\ b \\ c \end{array} \right], \quad \boldsymbol{y} = \left[ \begin{array}{c} 0.5 \\ 0.4 \\ 0.25 \end{array} \right]
$$

Note that we also could have set up a system of linear equations to find the coefficients *a*, *b*, *c* of a general quadratic polynomial

$$
p(x) = ax^2 + bx + c \tag{2}
$$

by plugging the three given pairs of *x* and *y*-values into [\(2\)](#page-41-1). This yields

<span id="page-44-0"></span>
$$
0.5 = a(2)2 + b(2) + c
$$
  
\n
$$
0.4 = a(2.5)2 + b(2.5) + c
$$
  
\n
$$
0.25 = a(4)2 + b(4) + c
$$

or, in matrix form,  $A\boldsymbol{c} = \boldsymbol{v}$  with

$$
A = \left[ \begin{array}{ccc} 4 & 2 & 1 \\ 6.25 & 2.5 & 1 \\ 16 & 4 & 1 \end{array} \right], \quad \boldsymbol{c} = \left[ \begin{array}{c} a \\ b \\ c \end{array} \right], \quad \boldsymbol{y} = \left[ \begin{array}{c} 0.5 \\ 0.4 \\ 0.25 \end{array} \right]
$$

The matrix A is known as a Vandermonde matrix, and the basis  $\{x^2, x, 1\}$  is referred to as the monomial basis.

[fasshauer@iit.edu](http://math.iit.edu/~fass) [MATH 350 – Chapter 3](#page-0-0) 11 MATH 350 – Chapter 3 11 MATH 350 – Chapter 3 11 MATH 350 – Chapter 3

#### Theorem

*Assume data*  $(x_1, y_1), \ldots, (x_n, y_n)$  *with distinct x-values are given. Then there exists a unique polynomial*

$$
p(x) = \sum_{k=1}^n L_k(x) y_k
$$

*of degree at most n* − 1 *with Lagrange basis polynomials*

$$
L_k(x) = \prod_{j=1, j\neq k}^n \frac{x - x_j}{x_k - x_j}, \qquad k = 1, \ldots, n
$$

*such that p interpolates the data, i.e.,*

$$
p(x_j) = y_j, \qquad j = 1, \ldots, n.
$$

<span id="page-45-0"></span>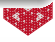

Existence is established by the Langrange interpolation formula.

<span id="page-46-0"></span>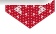

Existence is established by the Langrange interpolation formula.

To show uniqueness, we assume that *p* and *q* are both interpolating polynomials of degree *n* − 1.

<span id="page-47-0"></span>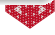

Existence is established by the Langrange interpolation formula.

To show uniqueness, we assume that *p* and *q* are both interpolating polynomials of degree *n* − 1.

Then their difference  $r = p - q$  is also a polynomial of degree  $n - 1$ .

<span id="page-48-0"></span>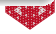

Existence is established by the Langrange interpolation formula.

To show uniqueness, we assume that *p* and *q* are both interpolating polynomials of degree *n* − 1.

Then their difference  $r = p - q$  is also a polynomial of degree  $n - 1$ . By the *fundamental theorem of algebra r* has *n* − 1 roots.

<span id="page-49-0"></span>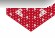

Existence is established by the Langrange interpolation formula.

To show uniqueness, we assume that *p* and *q* are both interpolating polynomials of degree *n* − 1.

Then their difference  $r = p - q$  is also a polynomial of degree  $n - 1$ . By the *fundamental theorem of algebra r* has *n* − 1 roots.

On the other hand (since *p* and *q* interpolate the data),

$$
r(x_j) = p(x_j) - q(x_j) = y_j - y_j = 0, \quad j = 1, ..., n,
$$

so that *r* has *n* roots.

<span id="page-50-0"></span>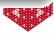

Existence is established by the Langrange interpolation formula.

To show uniqueness, we assume that *p* and *q* are both interpolating polynomials of degree *n* − 1.

Then their difference  $r = p - q$  is also a polynomial of degree  $n - 1$ . By the *fundamental theorem of algebra r* has *n* − 1 roots.

On the other hand (since *p* and *q* interpolate the data),

<span id="page-51-0"></span>
$$
r(x_j) = p(x_j) - q(x_j) = y_j - y_j = 0, \quad j = 1, ..., n,
$$

so that *r* has *n* roots.

The only way to reconcile this apparent contradiction is if  $r \equiv 0$ . However, this means that  $p = q$ , i.e., the interpolating polynomial is unique.

The Vandermonde approach works for arbitrary degree interpolation problems. If data  $(x_1, y_1), \ldots, (x_n, y_n)$  are given, then the Vandermonde matrix is

$$
A = \begin{bmatrix} x_1^{n-1} & x_1^{n-2} & \cdots & x_1 & 1 \\ x_2^{n-1} & x_2^{n-2} & & x_2 & 1 \\ \vdots & \vdots & & \vdots & \vdots \\ x_n^{n-1} & x_n^{n-2} & \cdots & x_n & 1 \end{bmatrix}
$$

<span id="page-52-0"></span>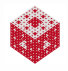

The Vandermonde approach works for arbitrary degree interpolation problems. If data  $(x_1, y_1), \ldots, (x_n, y_n)$  are given, then the Vandermonde matrix is

$$
A = \begin{bmatrix} x_1^{n-1} & x_1^{n-2} & \dots & x_1 & 1 \\ x_2^{n-1} & x_2^{n-2} & & x_2 & 1 \\ \vdots & \vdots & & \vdots & \vdots \\ x_n^{n-1} & x_n^{n-2} & \dots & x_n & 1 \end{bmatrix}
$$

In MATLAB we can generate a Vandermonde matrix with the command  $\text{vander}(\text{x})$  , where the vector  $\textbf{x} = [x_1, \dots, x_n]^T$  contains the data sites.

<span id="page-53-0"></span>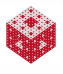

The Vandermonde approach works for arbitrary degree interpolation problems. If data  $(x_1, y_1), \ldots, (x_n, y_n)$  are given, then the Vandermonde matrix is

$$
A = \begin{bmatrix} x_1^{n-1} & x_1^{n-2} & \dots & x_1 & 1 \\ x_2^{n-1} & x_2^{n-2} & & x_2 & 1 \\ \vdots & \vdots & & \vdots & \vdots \\ x_n^{n-1} & x_n^{n-2} & \dots & x_n & 1 \end{bmatrix}
$$

In MATLAB we can generate a Vandermonde matrix with the command  $\text{vander}(\text{x})$  , where the vector  $\textbf{x} = [x_1, \dots, x_n]^T$  contains the data sites.

Note that it is not recommended to work with the Vandermonde matrix (and determine polynomial interpolants via the associated linear system) since the Vandermonde matrix is the prototype of an ill-conditioned matrix.

<span id="page-54-0"></span>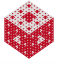

The following function uses the Lagrange form to evaluate the polynomial interpolant of the data  $(x_1, y_1), \ldots, (x_n, y_n)$  provided in the vectors x and y at the points  $u_1, \ldots, u_m$  provided in u.

<span id="page-55-0"></span>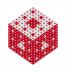

The following function uses the Lagrange form to evaluate the polynomial interpolant of the data  $(x_1, y_1), \ldots, (x_n, y_n)$  provided in the vectors x and y at the points  $u_1, \ldots, u_m$  provided in u.

```
function v = polyinterp(x, y, u)n = length(x);v = zeros(size(u));
for k = 1:nw = ones (size(u)):
   for j = [1:k-1 k+1:n]w = (u-x(j)). /(x(k)-x(j)). *w; % compute L_k(u)end
   v = v + w*v(k):
end
```
<span id="page-56-0"></span>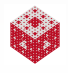

The following function uses the Lagrange form to evaluate the polynomial interpolant of the data  $(x_1, y_1), \ldots, (x_n, y_n)$  provided in the vectors x and y at the points  $u_1, \ldots, u_m$  provided in u.

```
function v = polyinterp(x, y, u)n = length(x);v = zeros(size(u));
for k = 1:nw = ones (size(u)):
   for j = [1:k-1 k+1:n]w = (u-x(j)). /(x(k)-x(j)). *w; % compute L_k(u)end
   v = v + w * v(k):
end
```
<span id="page-57-0"></span>Note that while the sum and product of the Lagrange formula are performed with for-loops, the evaluation at the points in  $\mu$  is done in parallel.

The following function uses the Lagrange form to evaluate the polynomial interpolant of the data  $(x_1, y_1), \ldots, (x_n, y_n)$  provided in the vectors x and y at the points  $u_1, \ldots, u_m$  provided in u.

```
function v = polyinterp(x, y, u)n = length(x);v = zeros(size(u));
for k = 1:nw = ones (size(u)):
   for j = [1:k-1 k+1:n]w = (u-x(j)). /(x(k)-x(j)). *w; % compute L_k(u)end
   v = v + w * v(k);end
```
Note that while the sum and product of the Lagrange formula are performed with for-loops, the evaluation at the points in  $\mu$  is done in parallel.

<span id="page-58-0"></span>Run PolyinterpDemo.m to evaluate our earlier quadratic polynomial.

# **Outline**

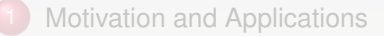

- [Polynomial Interpolation](#page-20-0)
- [Piecewise Polynomial Interpolation](#page-59-0)
- [Spline Interpolation](#page-97-0)
- [Interpolation in Higher Space Dimensions](#page-166-0)

<span id="page-59-0"></span>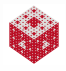

*When we interpolated the output data from the skydive problem we saw that polynomial interpolation in general does not work for many data points, i.e., with high degree polynomials<sup>a</sup> . Polynomials are too smooth and therefore give rise to undesired oscillations.*

<span id="page-60-0"></span>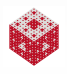

*When we interpolated the output data from the skydive problem we saw that polynomial interpolation in general does not work for many data points, i.e., with high degree polynomials<sup>a</sup> . Polynomials are too smooth and therefore give rise to undesired oscillations.*

<span id="page-61-0"></span><sup>a</sup>Things are different if we can optimally choose the data sites.

*When we interpolated the output data from the skydive problem we saw that polynomial interpolation in general does not work for many data points, i.e., with high degree polynomials<sup>a</sup> . Polynomials are too smooth and therefore give rise to undesired oscillations.*

## **Solution**

Reduce the smoothness of the interpolant, i.e., use piecewise polynomials.

<sup>a</sup>Things are different if we can optimally choose the data sites.

<span id="page-62-0"></span>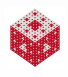

*When we interpolated the output data from the skydive problem we saw that polynomial interpolation in general does not work for many data points, i.e., with high degree polynomials<sup>a</sup> . Polynomials are too smooth and therefore give rise to undesired oscillations.*

## Solution

Reduce the smoothness of the interpolant, i.e., use piecewise polynomials.

Simplest variant: "connect-the-dots", i.e., piecewise linear interpolation. Note: this is how MATLAB creates continuous graphs.

<sup>a</sup>Things are different if we can optimally choose the data sites.

<span id="page-63-0"></span>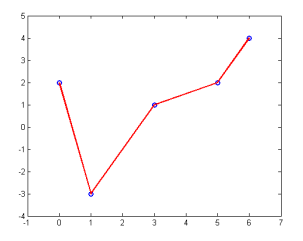

$$
\ell(x) = \begin{cases} 2-5x, & 0 \le x < 1 \\ -5+2x, & 1 \le x < 3 \\ -\frac{1}{2}+\frac{1}{2}x, & 3 \le x < 5 \\ -8+2x, & 5 \le x \le 6 \end{cases}
$$

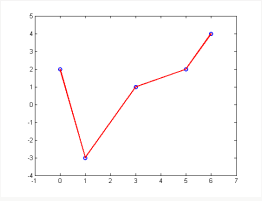

<span id="page-64-0"></span>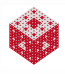

$$
\ell(x) = \begin{cases} 2-5x, & 0 \le x < 1 \\ -5+2x, & 1 \le x < 3 \\ -\frac{1}{2}+\frac{1}{2}x, & 3 \le x < 5 \\ -8+2x, & 5 \le x \le 6 \end{cases}
$$

In order to be able to evaluate piecewise polynomials and splines efficiently we need to know which piece of the interpolant our evaluation point *x* lies in.

<span id="page-65-0"></span>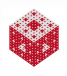

$$
\ell(x) = \begin{cases} 2-5x, & 0 \le x < 1 \\ -5+2x, & 1 \le x < 3 \\ -\frac{1}{2}+\frac{1}{2}x, & 3 \le x < 5 \\ -8+2x, & 5 \le x \le 6 \end{cases}
$$

In order to be able to evaluate piecewise polynomials and splines efficiently we need to know which piece of the interpolant our evaluation point *x* lies in.

We need to find the index *k* such that  $x_k < x < x_{k+1}$  since

$$
\ell(x) = \begin{cases} \ell_1(x), & x_1 \leq x < x_2 \\ \ell_2(x), & x_2 \leq x < x_3 \\ \vdots & \vdots \\ \ell_{n-1}(x), & x_{n-1} \leq x \leq x_n \end{cases}
$$

<span id="page-66-0"></span>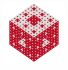

$$
\ell(x) = \begin{cases} 2-5x, & 0 \le x < 1 \\ -5+2x, & 1 \le x < 3 \\ -\frac{1}{2}+\frac{1}{2}x, & 3 \le x < 5 \\ -8+2x, & 5 \le x \le 6 \end{cases}
$$

In order to be able to evaluate piecewise polynomials and splines efficiently we need to know which piece of the interpolant our evaluation point *x* lies in.

We need to find the index *k* such that  $x_k \leq x \leq x_{k+1}$  since

<span id="page-67-0"></span>
$$
\ell(x) = \begin{cases} \ell_1(x), & x_1 \leq x < x_2 \\ \ell_2(x), & x_2 \leq x < x_3 \\ \vdots & \vdots \\ \ell_{n-1}(x), & x_{n-1} \leq x \leq x_n \end{cases}
$$

For example, if we want to find  $\ell(4)$  above, then we have to evaluate the piece  $\ell_3$  between  $x_3 = 3$  and  $x_4 = 5$ .

Since a linear function connecting  $(x_1, y_1)$  and  $(x_2, y_2)$  can be written as

$$
y = y_1 + \delta(x - x_1)
$$

with slope  $\delta$ ,

<span id="page-68-0"></span>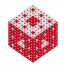

Since a linear function connecting  $(x_1, y_1)$  and  $(x_2, y_2)$  can be written as

$$
y = y_1 + \delta(x - x_1)
$$

with slope  $\delta$ , the  $k$ -th piece of the piecewise linear interpolant is given by

$$
\ell_k(x) = y_k + \frac{y_{k+1} - y_k}{x_{k+1} - x_k}(x - x_k).
$$

<span id="page-69-0"></span>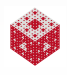

Since a linear function connecting  $(x_1, y_1)$  and  $(x_2, y_2)$  can be written as

$$
y = y_1 + \delta(x - x_1)
$$

with slope  $\delta$ , the  $k$ -th piece of the piecewise linear interpolant is given by

$$
\ell_k(x) = y_k + \frac{y_{k+1} - y_k}{x_{k+1} - x_k}(x - x_k).
$$

The points *x<sup>k</sup>* are sometimes called *breakpoints* or *knots*.

<span id="page-70-0"></span>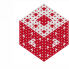

# MATLAB code piecelin.m from [\[NCM\]](#page-185-0)

The following function evaluates the piecewise linear interpolant to the data provided in the vectors  $x$  and  $y$  at all of the points in  $u$ .

function  $v =$  piecelin(x,  $v, u$ )

- % Compute all the slopes as first divided difference  $delta = diff(y)$ ./diff(x);
- % Find subinterval indices k s.t.  $x(k) \leq u \leq x(k+1)$

$$
n = length(x);
$$

```
k = ones (size(u));
```

```
for j = 2:n-1
```

```
k(x(j)) \leq w = y;
```
end

% Evaluate interpolant at all points in u  $s = u - x(k)$ ;

$$
v = y(k) + s. *delta(k);
$$

<span id="page-71-0"></span>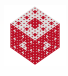
# MATLAB code piecelin.m from [\[NCM\]](#page-185-0)

The following function evaluates the piecewise linear interpolant to the data provided in the vectors  $x$  and  $y$  at all of the points in  $u$ .

function  $v =$  piecelin(x,  $v, u$ )

- % Compute all the slopes as first divided difference  $delta = diff(y)$ ./diff(x);
- % Find subinterval indices k s.t.  $x(k) \leq u \leq x(k+1)$

$$
n = length(x);
$$

```
k = ones (size(u));
```

```
for j = 2:n-1
```

```
k(x(j)) \leq w = y;
```
end

% Evaluate interpolant at all points in u  $s = u - x(k)$ ;

$$
v = y(k) + s. *delta(k);
$$

Note that in the statement  $k(x(j)) \leq u = j$ ; *all* entries of k whose corresponding entries of u are  $\geq x_i$  are set to *j* (see PiecelinDemo.m).

<span id="page-73-0"></span>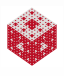

Just as a linear polynomial naturally matches the two function values given at the endpoints of the subinterval, the four coefficients of the cubic polynomial can be determined by matching function and derivative values at the endpoints.

<span id="page-74-0"></span>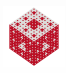

Just as a linear polynomial naturally matches the two function values given at the endpoints of the subinterval, the four coefficients of the cubic polynomial can be determined by matching function and derivative values at the endpoints.

If these derivative values are given, then we can directly use them. The resulting method is known as piecewise cubic Hermite interpolation.

<span id="page-75-0"></span>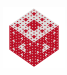

Just as a linear polynomial naturally matches the two function values given at the endpoints of the subinterval, the four coefficients of the cubic polynomial can be determined by matching function and derivative values at the endpoints.

If these derivative values are given, then we can directly use them. The resulting method is known as piecewise cubic Hermite interpolation. If we don't have this additional data, we can somehow approximate it:

<span id="page-76-0"></span>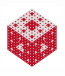

Just as a linear polynomial naturally matches the two function values given at the endpoints of the subinterval, the four coefficients of the cubic polynomial can be determined by matching function and derivative values at the endpoints.

If these derivative values are given, then we can directly use them. The resulting method is known as piecewise cubic Hermite interpolation. If we don't have this additional data, we can somehow approximate it:

• The piecewise cubic interpolant, pchip, used in MATLAB generates the additional derivative data so that the resulting interpolant is continuously differentiable and shape preserving, i.e., the interpolant does not have any oscillations, over- or undershoots that are not present in the data.

<span id="page-77-0"></span>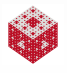

Just as a linear polynomial naturally matches the two function values given at the endpoints of the subinterval, the four coefficients of the cubic polynomial can be determined by matching function and derivative values at the endpoints.

If these derivative values are given, then we can directly use them. The resulting method is known as piecewise cubic Hermite interpolation. If we don't have this additional data, we can somehow approximate it:

- The piecewise cubic interpolant, pchip, used in MATLAB generates the additional derivative data so that the resulting interpolant is continuously differentiable and shape preserving, i.e., the interpolant does not have any oscillations, over- or undershoots that are not present in the data.
- **•** For the cubic spline the derivatives are determined so that the pieces are twice continuously differentiable at the breakpoints.

<span id="page-78-0"></span>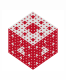

### The Cubic Hermite Interpolant Assume we now are given function and derivative values, i.e.,  $(x_k, y_k, d_k)$  and  $(x_{k+1}, y_{k+1}, d_{k+1})$ .

<span id="page-79-0"></span>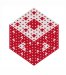

Assume we now are given function and derivative values, i.e.,

 $(x_k, y_k, d_k)$  and  $(x_{k+1}, y_{k+1}, d_{k+1})$ .

We can verify (or construct by solving a 4  $\times$  4 linear system) that the cubic polynomial interpolating this set of data is

$$
p(x) = \frac{3hs^2 - 2s^3}{h^3} y_{k+1} + \frac{h^3 - 3hs^2 + 2s^3}{h^3} y_k + \frac{s^2(s-h)}{h^2} d_{k+1} + \frac{s(s-h)^2}{h^2} d_k
$$
  
where  $s = x - x_k$  and  $h = x_{k+1} - x_k$ :

<span id="page-80-0"></span>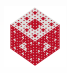

Assume we now are given function and derivative values, i.e.,

 $(x_k, y_k, d_k)$  and  $(x_{k+1}, y_{k+1}, d_{k+1})$ .

We can verify (or construct by solving a 4  $\times$  4 linear system) that the cubic polynomial interpolating this set of data is

$$
p(x) = \frac{3hs^2 - 2s^3}{h^3}y_{k+1} + \frac{h^3 - 3hs^2 + 2s^3}{h^3}y_k + \frac{s^2(s-h)}{h^2}d_{k+1} + \frac{s(s-h)^2}{h^2}d_k
$$

where  $s = x - x_k$  and  $h = x_{k+1} - x_k$ :

• For  $p(x_k)$  we note that  $s = 0$ , and so  $p(x_k) = y_k$ .

<span id="page-81-0"></span>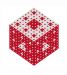

Assume we now are given function and derivative values, i.e.,

 $(x_k, y_k, d_k)$  and  $(x_{k+1}, y_{k+1}, d_{k+1})$ .

We can verify (or construct by solving a 4  $\times$  4 linear system) that the cubic polynomial interpolating this set of data is

$$
p(x) = \frac{3hs^2 - 2s^3}{h^3}y_{k+1} + \frac{h^3 - 3hs^2 + 2s^3}{h^3}y_k + \frac{s^2(s-h)}{h^2}d_{k+1} + \frac{s(s-h)^2}{h^2}d_k
$$

where  $s = x - x_k$  and  $h = x_{k+1} - x_k$ :

- For  $p(x_k)$  we note that  $s = 0$ , and so  $p(x_k) = y_k$ .
- For  $p(x_{k+1})$  we have  $s = h$  and  $p(x_{k+1}) = y_{k+1}$ .

<span id="page-82-0"></span>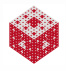

Assume we now are given function and derivative values, i.e.,

 $(x_k, y_k, d_k)$  and  $(x_{k+1}, y_{k+1}, d_{k+1})$ .

We can verify (or construct by solving a 4  $\times$  4 linear system) that the cubic polynomial interpolating this set of data is

$$
p(x) = \frac{3hs^2 - 2s^3}{h^3}y_{k+1} + \frac{h^3 - 3hs^2 + 2s^3}{h^3}y_k + \frac{s^2(s-h)}{h^2}d_{k+1} + \frac{s(s-h)^2}{h^2}d_k
$$

where  $s = x - x_k$  and  $h = x_{k+1} - x_k$ :

- For  $p(x_k)$  we note that  $s = 0$ , and so  $p(x_k) = y_k$ .
- For  $p(x_{k+1})$  we have  $s = h$  and  $p(x_{k+1}) = y_{k+1}$ .
- For the other two conditions we need

$$
p'(x) = \frac{6hs - 6s^2}{h^3}y_{k+1} - \frac{6hs - 6s^2}{h^3}y_k + \frac{3s^2 - 2sh}{h^2}d_{k+1} + \frac{(s-h)(3s-h)}{h^2}d_k
$$

<span id="page-83-0"></span>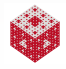

Assume we now are given function and derivative values, i.e.,

 $(x_k, y_k, d_k)$  and  $(x_{k+1}, y_{k+1}, d_{k+1})$ .

We can verify (or construct by solving a 4  $\times$  4 linear system) that the cubic polynomial interpolating this set of data is

$$
p(x) = \frac{3hs^2 - 2s^3}{h^3}y_{k+1} + \frac{h^3 - 3hs^2 + 2s^3}{h^3}y_k + \frac{s^2(s-h)}{h^2}d_{k+1} + \frac{s(s-h)^2}{h^2}d_k
$$

where  $s = x - x_k$  and  $h = x_{k+1} - x_k$ :

- For  $p(x_k)$  we note that  $s = 0$ , and so  $p(x_k) = y_k$ .
- For  $p(x_{k+1})$  we have  $s = h$  and  $p(x_{k+1}) = y_{k+1}$ .
- For the other two conditions we need

$$
p'(x) = \frac{6hs - 6s^2}{h^3}y_{k+1} - \frac{6hs - 6s^2}{h^3}y_k + \frac{3s^2 - 2sh}{h^2}d_{k+1} + \frac{(s-h)(3s-h)}{h^2}d_k
$$

and see that

• 
$$
p'(x_k) = d_k
$$
 (since  $s = 0$ ),

<span id="page-84-0"></span>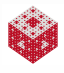

Assume we now are given function and derivative values, i.e.,

 $(x_k, y_k, d_k)$  and  $(x_{k+1}, y_{k+1}, d_{k+1})$ .

We can verify (or construct by solving a 4  $\times$  4 linear system) that the cubic polynomial interpolating this set of data is

$$
p(x) = \frac{3hs^2 - 2s^3}{h^3}y_{k+1} + \frac{h^3 - 3hs^2 + 2s^3}{h^3}y_k + \frac{s^2(s-h)}{h^2}d_{k+1} + \frac{s(s-h)^2}{h^2}d_k
$$

where  $s = x - x_k$  and  $h = x_{k+1} - x_k$ :

- For  $p(x_k)$  we note that  $s = 0$ , and so  $p(x_k) = y_k$ .
- For  $p(x_{k+1})$  we have  $s = h$  and  $p(x_{k+1}) = y_{k+1}$ .
- For the other two conditions we need

$$
p'(x) = \frac{6hs - 6s^2}{h^3}y_{k+1} - \frac{6hs - 6s^2}{h^3}y_k + \frac{3s^2 - 2sh}{h^2}d_{k+1} + \frac{(s-h)(3s-h)}{h^2}d_k
$$

and see that

<span id="page-85-0"></span>\n- $$
p'(x_k) = d_k
$$
 (since  $s = 0$ ),
\n- and  $p'(x_{k+1}) = d_{k+1}$  (since  $s = h$ ).
\n

### How does pchip set the slopes *dk*? The idea is to avoid over- and undershoots at each *x<sup>k</sup>* .

<span id="page-86-0"></span>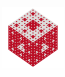

### How does pchip set the slopes *dk*? The idea is to avoid over- and undershoots at each  $x_k$ .

If the slopes  $\delta_{k-1} = \frac{y_k - y_{k-1}}{x_k - x_{k-1}}$ *y*<sub>*k* − *x*<sub>*k*−1</sub></sub> and  $\delta_k = \frac{y_{k+1} - y_k}{x_{k+1} - x_k}$ *xk*+1−*x<sup>k</sup>* to the left and right of  $x_k$  have opposite signs, then we set  $d_k = 0$ .

<span id="page-87-0"></span>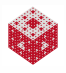

#### How does pchip set the slopes *dk*? The idea is to avoid over- and undershoots at each  $x_k$ .

- If the slopes  $\delta_{k-1} = \frac{y_k y_{k-1}}{x_k x_{k-1}}$ *y*<sub>*k* − *x*<sub>*k*−1</sub></sub> and  $\delta_k = \frac{y_{k+1} - y_k}{x_{k+1} - x_k}$ *xk*+1−*x<sup>k</sup>* to the left and right of  $x_k$  have opposite signs, then we set  $d_k = 0$ .
- If the slopes δ*k*−<sup>1</sup> and δ*<sup>k</sup>* have the same sign and the corresponding intervals are of the same length, then we set the slope *d<sup>k</sup>* as the *harmonic mean*:

$$
d_k=\frac{2}{\frac{1}{\delta_{k-1}}+\frac{1}{\delta_k}}.
$$

<span id="page-88-0"></span>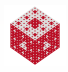

#### How does pchip set the slopes *dk*? The idea is to avoid over- and undershoots at each  $x_k$ .

- If the slopes  $\delta_{k-1} = \frac{y_k y_{k-1}}{x_k x_{k-1}}$ *y*<sub>*k* − *x*<sub>*k*−1</sub></sub> and  $\delta_k = \frac{y_{k+1} - y_k}{x_{k+1} - x_k}$ *xk*+1−*x<sup>k</sup>* to the left and right of  $x_k$  have opposite signs, then we set  $d_k = 0$ .
- If the slopes δ*k*−<sup>1</sup> and δ*<sup>k</sup>* have the same sign and the corresponding intervals are of the same length, then we set the slope *d<sup>k</sup>* as the *harmonic mean*:

$$
d_k=\frac{2}{\frac{1}{\delta_{k-1}}+\frac{1}{\delta_k}}.
$$

If the slopes δ*k*−<sup>1</sup> and δ*<sup>k</sup>* have the same sign, but the corresponding intervals are of different length, then we set the slope *d<sup>k</sup>* as a *weighted harmonic mean*:

$$
d_k=\frac{w_1+w_2}{\frac{w_1}{\delta_{k-1}}+\frac{w_2}{\delta_k}},
$$

*where*  $w_1 = 2h_k + h_{k-1}$ ,  $w_2 = h_k + 2h_{k-1}$ , and  $h_k = x_{k+1} - x_k$ .

<span id="page-89-0"></span>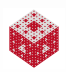

# How does  $pchip$  set the slopes  $d_k$ ? (cont.)

The slopes at the endpoints are set by slightly different rules.

<span id="page-90-0"></span>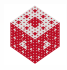

# How does pchip set the slopes *dk*? (cont.)

• The slopes at the endpoints are set by slightly different rules.

Run PchipDemo.m to see an example of the shape-preserving C<sup>1</sup>-cubic Hermite interpolant, and view pchiptx.m from [\[NCM\]](#page-185-0) for more details (for example, how the slopes at the endpoints are determined).

<span id="page-91-0"></span>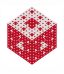

*While the derivative of the shape-preserving piecewise cubic Hermite interpolant at the breakpoints will always be continuous, it is in general not differentiable. This means that* pchip *generates a C*<sup>1</sup> *-continuous interpolant.*

<span id="page-92-0"></span>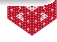

*While the derivative of the shape-preserving piecewise cubic Hermite interpolant at the breakpoints will always be continuous, it is in general not differentiable. This means that* pchip *generates a C*<sup>1</sup> *-continuous interpolant.*

*In order to get a piecewise cubic interpolant that is C*<sup>2</sup> *-continuous at the breakpoints we need to consider splines.*

<span id="page-93-0"></span>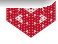

*While the derivative of the shape-preserving piecewise cubic Hermite interpolant at the breakpoints will always be continuous, it is in general not differentiable. This means that* pchip *generates a C*<sup>1</sup> *-continuous interpolant.*

*In order to get a piecewise cubic interpolant that is C*<sup>2</sup> *-continuous at the breakpoints we need to consider splines.*

*One reason for wanting a C*<sup>2</sup> *interpolant is that light reflections appear with a smoothness of one order lower than the reflecting surface, i.e., a C*<sup>1</sup> *surface will generate nonsmooth light reflections. Car manufacturers and owners don't like this!*

<span id="page-94-0"></span>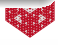

*While the derivative of the shape-preserving piecewise cubic Hermite interpolant at the breakpoints will always be continuous, it is in general not differentiable. This means that* pchip *generates a C*<sup>1</sup> *-continuous interpolant.*

*In order to get a piecewise cubic interpolant that is C*<sup>2</sup> *-continuous at the breakpoints we need to consider splines.*

*One reason for wanting a C*<sup>2</sup> *interpolant is that light reflections appear with a smoothness of one order lower than the reflecting surface, i.e., a C*<sup>1</sup> *surface will generate nonsmooth light reflections. Car manufacturers and owners don't like this!*

<span id="page-95-0"></span>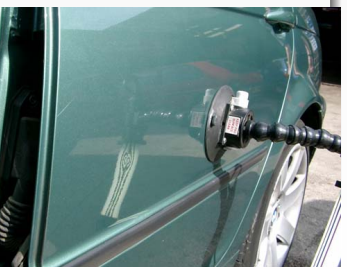

*While the derivative of the shape-preserving piecewise cubic Hermite interpolant at the breakpoints will always be continuous, it is in general not differentiable. This means that* pchip *generates a C*<sup>1</sup> *-continuous interpolant.*

*In order to get a piecewise cubic interpolant that is C*<sup>2</sup> *-continuous at the breakpoints we need to consider splines.*

*One reason for wanting a C*<sup>2</sup> *interpolant is that light reflections appear with a smoothness of one order lower than the reflecting surface, i.e., a C*<sup>1</sup> *surface will generate nonsmooth light reflections. Car manufacturers and owners don't like this!*

<span id="page-96-0"></span>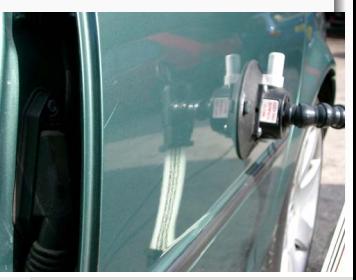

## **Outline**

- **[Motivation and Applications](#page-2-0)**
- [Polynomial Interpolation](#page-20-0)
- [Piecewise Polynomial Interpolation](#page-59-0)
- [Spline Interpolation](#page-97-0)
- [Interpolation in Higher Space Dimensions](#page-166-0)

<span id="page-97-0"></span>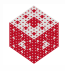

# History of Splines

Mathematical splines originated in the CAD software developed by the aircraft and automobile design industry in the late 1950s and early 1960s and were named after a special wooden or metal drafting tool used in the manual design of ship hulls:

<span id="page-98-0"></span>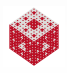

# History of Splines

Mathematical splines originated in the CAD software developed by the aircraft and automobile design industry in the late 1950s and early 1960s and were named after a special wooden or metal drafting tool used in the manual design of ship hulls: a spline.

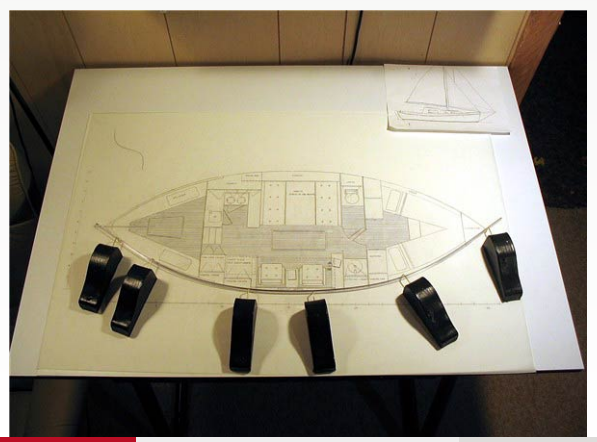

<span id="page-99-0"></span>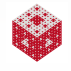

# History of Splines

Mathematical splines originated in the CAD software developed by the aircraft and automobile design industry in the late 1950s and early 1960s and were named after a special wooden or metal drafting tool used in the manual design of ship hulls: a spline.

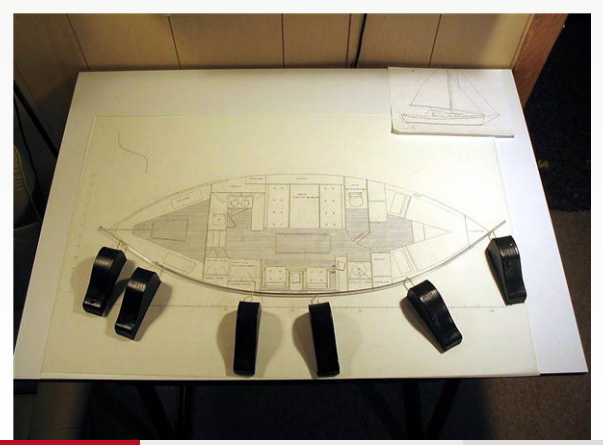

<span id="page-100-0"></span>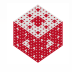

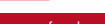

Splines are special piecewise polynomials whose order of smoothness at the breakpoints is always one less than the polynomial degree.

<span id="page-101-0"></span>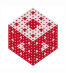

Splines are special piecewise polynomials whose order of smoothness at the breakpoints is always one less than the polynomial degree.

### Example

• If the pieces are generated by linear functions, then the smoothness is zero, i.e., the pieces join continuously, but the derivatives are in general not continuous. This is the same as the piecewise linear interpolant discussed earlier.

<span id="page-102-0"></span>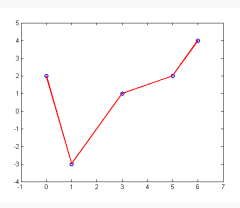

Splines are special piecewise polynomials whose order of smoothness at the breakpoints is always one less than the polynomial degree.

### Example

 $\bullet$ 

• If the pieces are generated by linear functions, then the smoothness is zero, i.e., the pieces join continuously, but the derivatives are in general not continuous. This is the same as the piecewise linear interpolant discussed earlier.

Cubic splines are required to join with *C* 2 smoothness (i.e., continuously differentiable first derivative) at the knots. This is more specific than general piecewise cubics.

<span id="page-103-0"></span>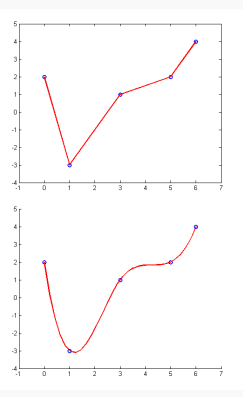

Splines are special piecewise polynomials whose order of smoothness at the breakpoints is always one less than the polynomial degree.

### Example

 $\bullet$ 

• If the pieces are generated by linear functions, then the smoothness is zero, i.e., the pieces join continuously, but the derivatives are in general not continuous. This is the same as the piecewise linear interpolant discussed earlier.

Cubic splines are required to join with *C* 2 smoothness (i.e., continuously differentiable first derivative) at the knots. This is more specific than general piecewise cubics.

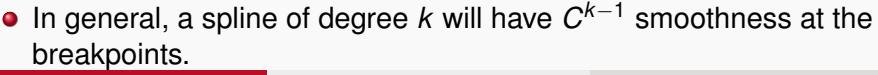

<span id="page-104-0"></span>

The most interesting — and also most commonly used — splines are the cubic splines.

<span id="page-105-0"></span>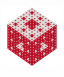

The most interesting — and also most commonly used — splines are the cubic splines.

We can start exactly as with the pchip interpolant, i.e.,

$$
p(x) = \frac{3hs^2 - 2s^3}{h^3}y_{k+1} + \frac{h^3 - 3hs^2 + 2s^3}{h^3}y_k + \frac{s^2(s-h)}{h^2}d_{k+1} + \frac{s(s-h)^2}{h^2}d_k
$$

where  $s = x - x_k$ ,  $h = x_{k+1} - x_k$ , and  $d_k$  and  $d_{k+1}$  are slopes at  $x_k$  and *xk*+<sup>1</sup> (to be determined by the spline method).

<span id="page-106-0"></span>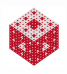

The most interesting — and also most commonly used — splines are the cubic splines.

We can start exactly as with the pchip interpolant, i.e.,

$$
p(x) = \frac{3hs^2 - 2s^3}{h^3}y_{k+1} + \frac{h^3 - 3hs^2 + 2s^3}{h^3}y_k + \frac{s^2(s-h)}{h^2}d_{k+1} + \frac{s(s-h)^2}{h^2}d_k
$$

where  $s = x - x_k$ ,  $h = x_{k+1} - x_k$ , and  $d_k$  and  $d_{k+1}$  are slopes at  $x_k$  and *xk*+<sup>1</sup> (to be determined by the spline method). Moreover (as before),

$$
p'(x) = \frac{6hs - 6s^2}{h^3}y_{k+1} - \frac{6hs - 6s^2}{h^3}y_k + \frac{3s^2 - 2sh}{h^2}d_{k+1} + \frac{(s-h)(3s-h)}{h^2}d_k
$$

<span id="page-107-0"></span>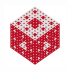
The most interesting — and also most commonly used — splines are the cubic splines.

We can start exactly as with the pchip interpolant, i.e.,

$$
p(x) = \frac{3hs^2 - 2s^3}{h^3}y_{k+1} + \frac{h^3 - 3hs^2 + 2s^3}{h^3}y_k + \frac{s^2(s-h)}{h^2}d_{k+1} + \frac{s(s-h)^2}{h^2}d_k
$$

where  $s = x - x_k$ ,  $h = x_{k+1} - x_k$ , and  $d_k$  and  $d_{k+1}$  are slopes at  $x_k$  and *xk*+<sup>1</sup> (to be determined by the spline method). Moreover (as before),

$$
p'(x) = \frac{6hs - 6s^2}{h^3}y_{k+1} - \frac{6hs - 6s^2}{h^3}y_k + \frac{3s^2 - 2sh}{h^2}d_{k+1} + \frac{(s-h)(3s-h)}{h^2}d_k
$$

and now also

$$
p''(x) = \frac{6h - 12s}{h^3}y_{k+1} - \frac{6h - 12s}{h^3}y_k + \frac{6s - 2h}{h^2}d_{k+1} + \frac{6s - 4h}{h^2}d_k
$$

<span id="page-108-0"></span>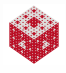

The most interesting — and also most commonly used — splines are the cubic splines.

We can start exactly as with the pchip interpolant, i.e.,

$$
p(x) = \frac{3hs^2 - 2s^3}{h^3}y_{k+1} + \frac{h^3 - 3hs^2 + 2s^3}{h^3}y_k + \frac{s^2(s-h)}{h^2}d_{k+1} + \frac{s(s-h)^2}{h^2}d_k
$$

where  $s = x - x_k$ ,  $h = x_{k+1} - x_k$ , and  $d_k$  and  $d_{k+1}$  are slopes at  $x_k$  and  $x_{k+1}$  (to be determined by the spline method). Moreover (as before),

$$
p'(x) = \frac{6hs - 6s^2}{h^3}y_{k+1} - \frac{6hs - 6s^2}{h^3}y_k + \frac{3s^2 - 2sh}{h^2}d_{k+1} + \frac{(s-h)(3s-h)}{h^2}d_k
$$

and now also

$$
p''(x) = \frac{6h - 12s}{h^3}y_{k+1} - \frac{6h - 12s}{h^3}y_k + \frac{6s - 2h}{h^2}d_{k+1} + \frac{6s - 4h}{h^2}d_k
$$
  
= 
$$
\frac{(6h - 12s)\delta_k + (6s - 2h)d_{k+1} + (6s - 4h)d_k}{h^2},
$$

where  $\delta_k = \frac{y_{k+1} - y_k}{h} = \frac{y_{k+1} - y_k}{x_{k+1} - x_k}$  $\frac{y_{k+1}-y_k}{x_{k+1}-x_k}$ .

<span id="page-109-0"></span>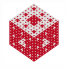

We need to have cubic pieces between the breakpoints/knots.

<span id="page-110-0"></span>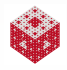

- We need to have cubic pieces between the breakpoints/knots.
- **•** At the knots we need to

<span id="page-111-0"></span>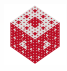

- We need to have cubic pieces between the breakpoints/knots.
- **•** At the knots we need to
	- join together continuously,

<span id="page-112-0"></span>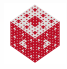

- We need to have cubic pieces between the breakpoints/knots.
- **•** At the knots we need to
	- join together continuously,
	- join with a continuous derivative,

<span id="page-113-0"></span>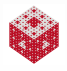

- We need to have cubic pieces between the breakpoints/knots.
- **•** At the knots we need to
	- join together continuously,
	- join with a continuous derivative,
	- join with a continuous second derivative.

<span id="page-114-0"></span>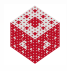

- We need to have cubic pieces between the breakpoints/knots.
- **•** At the knots we need to
	- join together continuously,
	- join with a continuous derivative,
	- join with a continuous second derivative.
- **Each piece needs to interpolate the corresponding data, i.e.,**  $p(x_i) = y_i, i = k, k + 1.$

<span id="page-115-0"></span>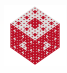

- We need to have cubic pieces between the breakpoints/knots.
- **•** At the knots we need to
	- join together continuously,
	- join with a continuous derivative,
	- join with a continuous second derivative.
- <span id="page-116-0"></span>**Each piece needs to interpolate the corresponding data, i.e.,**  $p(x_i) = y_i, i = k, k + 1.$

- We need to have cubic pieces between the breakpoints/knots.
- **•** At the knots we need to
	- join together continuously,
	- join with a continuous derivative,
	- join with a continuous second derivative.
- **Each piece needs to interpolate the corresponding data, i.e.,**  $p(x_i) = y_i, i = k, k + 1.$

#### How far are we on this list?

<span id="page-117-0"></span>• Cubic pieces

- We need to have cubic pieces between the breakpoints/knots.
- **•** At the knots we need to
	- join together continuously,
	- join with a continuous derivative,
	- join with a continuous second derivative.
- **Each piece needs to interpolate the corresponding data, i.e.,**  $p(x_i) = y_i, i = k, k + 1.$

#### How far are we on this list?

<span id="page-118-0"></span>• Cubic pieces  $\checkmark$ 

- We need to have cubic pieces between the breakpoints/knots.
- **•** At the knots we need to
	- join together continuously,
	- join with a continuous derivative,
	- join with a continuous second derivative.
- **Each piece needs to interpolate the corresponding data, i.e.,**  $p(x_i) = y_i, i = k, k + 1.$

- Cubic pieces  $\checkmark$
- <span id="page-119-0"></span>**•** Continuous joints

- We need to have cubic pieces between the breakpoints/knots.
- **•** At the knots we need to
	- join together continuously,
	- join with a continuous derivative,
	- join with a continuous second derivative.
- **Each piece needs to interpolate the corresponding data, i.e.,**  $p(x_i) = y_i, i = k, k + 1.$

- Cubic pieces  $\checkmark$
- <span id="page-120-0"></span>• Continuous joints automatically covered by interpolation  $\sqrt{}$

- We need to have cubic pieces between the breakpoints/knots.
- **•** At the knots we need to
	- join together continuously,
	- join with a continuous derivative,
	- join with a continuous second derivative.
- **Each piece needs to interpolate the corresponding data, i.e.,**  $p(x_i) = y_i, i = k, k + 1.$

- Cubic pieces  $\checkmark$
- $\bullet$  Continuous joints automatically covered by interpolation  $\checkmark$
- <span id="page-121-0"></span>**• Continuous derivative**

- We need to have cubic pieces between the breakpoints/knots.
- **•** At the knots we need to
	- join together continuously,
	- join with a continuous derivative,
	- join with a continuous second derivative.
- **Each piece needs to interpolate the corresponding data, i.e.,**  $p(x_i) = y_i, i = k, k + 1.$

- Cubic pieces  $\checkmark$
- Continuous joints automatically covered by interpolation  $\sqrt{}$
- <span id="page-122-0"></span>• Continuous derivative also covered by construction

- We need to have cubic pieces between the breakpoints/knots.
- **•** At the knots we need to
	- join together continuously,
	- join with a continuous derivative,
	- join with a continuous second derivative.
- **Each piece needs to interpolate the corresponding data, i.e.,**  $p(x_i) = y_i, i = k, k + 1.$

- Cubic pieces  $\checkmark$
- Continuous joints automatically covered by interpolation  $\sqrt{}$
- Continuous derivative also covered by construction
- <span id="page-123-0"></span>• Continuous second derivative

- We need to have cubic pieces between the breakpoints/knots.
- **•** At the knots we need to
	- join together continuously,
	- $\bullet$  join with a continuous derivative,
	- join with a continuous second derivative.
- **Each piece needs to interpolate the corresponding data, i.e.,**  $p(x_i) = y_i, i = k, k + 1.$

- Cubic pieces  $\checkmark$
- Continuous joints automatically covered by interpolation  $\sqrt{}$
- Continuous derivative also covered by construction
- <span id="page-124-0"></span> $\bullet$  Continuous second derivative  $\phantom{0}$   $\phantom{0}$  still to be done

We need to consider two different cubic polynomial pieces:

 $p_{k-1}$ , defined on  $[x_{k-1}, x_k]$ , and  $p_k$ , defined on  $[x_k, x_{k+1}]$ .

<span id="page-125-0"></span>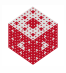

We need to consider two different cubic polynomial pieces:

 $p_{k-1}$ , defined on  $[x_{k-1}, x_k]$ , and  $p_k$ , defined on  $[x_k, x_{k+1}]$ . From above, we know

$$
p_{k-1}''(x) = \frac{(6h-12s)\delta_{k-1} + (6s-2h)d_k + (6s-4h)d_{k-1}}{h^2},
$$
  
\n
$$
p_k''(x) = \frac{(6h-12s)\delta_k + (6s-2h)d_{k+1} + (6s-4h)d_k}{h^2},
$$

<span id="page-126-0"></span>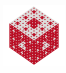

We need to consider two different cubic polynomial pieces:

 $p_{k-1}$ , defined on  $[x_{k-1}, x_k]$ , and  $p_k$ , defined on  $[x_k, x_{k+1}]$ . From above, we know

$$
p_{k-1}''(x) = \frac{(6h-12s)\delta_{k-1} + (6s-2h)d_k + (6s-4h)d_{k-1}}{h^2},
$$
  
\n
$$
p_k''(x) = \frac{(6h-12s)\delta_k + (6s-2h)d_{k+1} + (6s-4h)d_k}{h^2},
$$

We now need to evaluate at  $x = x_k$ .

<span id="page-127-0"></span>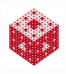

We need to consider two different cubic polynomial pieces:

 $p_{k-1}$ , defined on  $[x_{k-1}, x_k]$ , and  $p_k$ , defined on  $[x_k, x_{k+1}]$ . From above, we know

$$
p_{k-1}''(x) = \frac{(6h-12s)\delta_{k-1} + (6s-2h)d_k + (6s-4h)d_{k-1}}{h^2},
$$
  

$$
p_k''(x) = \frac{(6h-12s)\delta_k + (6s-2h)d_{k+1} + (6s-4h)d_k}{h^2},
$$

We now need to evaluate at  $x = x_k$ .

$$
\bullet \ \ p''_k: \quad \longrightarrow \quad s = x - x_k|_{x = x_k} = 0
$$

<span id="page-128-0"></span>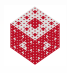

We need to consider two different cubic polynomial pieces:

 $p_{k-1}$ , defined on  $[x_{k-1}, x_k]$ , and  $p_k$ , defined on  $[x_k, x_{k+1}]$ . From above, we know

$$
p_{k-1}''(x) = \frac{(6h-12s)\delta_{k-1} + (6s-2h)d_k + (6s-4h)d_{k-1}}{h^2},
$$
  

$$
p_k''(x) = \frac{(6h-12s)\delta_k + (6s-2h)d_{k+1} + (6s-4h)d_k}{h^2},
$$

We now need to evaluate at  $x = x_k$ .

• 
$$
p_{k-1}''
$$
:  $\longrightarrow$   $s = x - x_k|_{x=x_k} = 0$   
\n•  $p_{k-1}''$ :  $\longrightarrow$   $s = x - x_{k-1}|_{x=x_k} = x_k - x_{k-1} = h_{k-1}$ 

<span id="page-129-0"></span>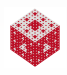

We need to consider two different cubic polynomial pieces:

 $p_{k-1}$ , defined on  $[x_{k-1}, x_k]$ , and  $p_k$ , defined on  $[x_k, x_{k+1}]$ . From above, we know

$$
p_{k-1}''(x) = \frac{(6h-12s)\delta_{k-1} + (6s-2h)d_k + (6s-4h)d_{k-1}}{h^2},
$$
  
\n
$$
p_k''(x) = \frac{(6h-12s)\delta_k + (6s-2h)d_{k+1} + (6s-4h)d_k}{h^2},
$$

We now need to evaluate at  $x = x_k$ .

• 
$$
p_{k-1}''
$$
:  $\longrightarrow$   $s = x - x_k|_{x=x_k} = 0$   
\n•  $p_{k-1}''$ :  $\longrightarrow$   $s = x - x_{k-1}|_{x=x_k} = x_k - x_{k-1} = h_{k-1}$   
\nTherefore<sup>1</sup>,  
\n $p_{k-1}''(x_k) = \frac{(6h_{k-1} - 12h_{k-1})\delta_{k-1} + (6h_{k-1} - 2h_{k-1})d_k + (6h_{k-1} - 4h_{k-1})d_{k-1}}{h_{k-1}^2}$ 

<span id="page-130-0"></span>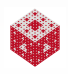

<sup>&</sup>lt;sup>1</sup> now being more careful with notation and adding subscripts to *h* (which technically should've been there earlier, but were omitted to prevent notational clutter)

We need to consider two different cubic polynomial pieces:

 $p_{k-1}$ , defined on  $[x_{k-1}, x_k]$ , and  $p_k$ , defined on  $[x_k, x_{k+1}]$ . From above, we know

$$
p_{k-1}''(x) = \frac{(6h-12s)\delta_{k-1} + (6s-2h)d_k + (6s-4h)d_{k-1}}{h^2},
$$
  
\n
$$
p_k''(x) = \frac{(6h-12s)\delta_k + (6s-2h)d_{k+1} + (6s-4h)d_k}{h^2},
$$

We now need to evaluate at  $x = x_k$ .

• 
$$
p_{k-1}''
$$
:  $\rightarrow$   $s = x - x_k|_{x=x_k} = 0$   
\n•  $p_{k-1}''$ :  $\rightarrow$   $s = x - x_{k-1}|_{x=x_k} = x_k - x_{k-1} = h_{k-1}$   
\nTherefore<sup>1</sup>,  
\n $p_{k-1}''(x_k) = \frac{(6h_{k-1} - 12h_{k-1})\delta_{k-1} + (6h_{k-1} - 2h_{k-1})d_k + (6h_{k-1} - 4h_{k-1})d_{k-1}}{h_{k-1}^2}$   
\n $= \frac{-6\delta_{k-1} + 4d_k + 2d_{k-1}}{h_{k-1}},$ 

<sup>1</sup> now being more careful with notation and adding subscripts to *h* (which technically should've been there earlier, but were omitted to prevent notational clutter)

<span id="page-131-0"></span>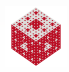

#### [Spline Interpolation](#page-132-0) [Cubic Spline Interpolation](#page-132-0)

### How to get continuity of  $p''$

We need to consider two different cubic polynomial pieces:

 $p_{k-1}$ , defined on  $[x_{k-1}, x_k]$ , and  $p_k$ , defined on  $[x_k, x_{k+1}]$ . From above, we know

$$
p_{k-1}''(x) = \frac{(6h-12s)\delta_{k-1} + (6s-2h)d_k + (6s-4h)d_{k-1}}{h^2},
$$
  
\n
$$
p_k''(x) = \frac{(6h-12s)\delta_k + (6s-2h)d_{k+1} + (6s-4h)d_k}{h^2},
$$

We now need to evaluate at  $x = x_k$ .

• 
$$
p_{k-1}''
$$
:  $\rightarrow$   $s = x - x_k|_{x=x_k} = 0$   
\n•  $p_{k-1}''$ :  $\rightarrow$   $s = x - x_{k-1}|_{x=x_k} = x_k - x_{k-1} = h_{k-1}$   
\nTherefore<sup>1</sup>,  
\n $p_{k-1}''(x_k) = \frac{(6h_{k-1} - 12h_{k-1})\delta_{k-1} + (6h_{k-1} - 2h_{k-1})d_k + (6h_{k-1} - 4h_{k-1})d_{k-1}}{h_{k-1}^2}$   
\n $= \frac{-6\delta_{k-1} + 4d_k + 2d_{k-1}}{h_{k-1}},$   
\n $p_k''(x_k) = \frac{6h_k\delta_k - 2h_kd_{k+1} - 4h_kd_k}{h_k^2}$ 

<sup>1</sup> now being more careful with notation and adding subscripts to *h* (which technically should've been there earlier, but were omitted to prevent notational clutter)

<span id="page-132-0"></span>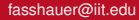

#### [Spline Interpolation](#page-133-0) [Cubic Spline Interpolation](#page-133-0)

## How to get continuity of  $p''$

We need to consider two different cubic polynomial pieces:

 $p_{k-1}$ , defined on  $[x_{k-1}, x_k]$ , and  $p_k$ , defined on  $[x_k, x_{k+1}]$ . From above, we know

$$
p_{k-1}''(x) = \frac{(6h-12s)\delta_{k-1} + (6s-2h)d_k + (6s-4h)d_{k-1}}{h^2},
$$
  
\n
$$
p_k''(x) = \frac{(6h-12s)\delta_k + (6s-2h)d_{k+1} + (6s-4h)d_k}{h^2},
$$

We now need to evaluate at  $x = x_k$ .

• 
$$
p_{k-1}''
$$
:  $\longrightarrow$   $s = x - x_k|_{x=x_k} = 0$   
\n•  $p_{k-1}''$ :  $\longrightarrow$   $s = x - x_{k-1}|_{x=x_k} = x_k - x_{k-1} = h_{k-1}$   
\nTherefore<sup>1</sup>,  
\n $p_{k-1}''(x_k) = \frac{(6h_{k-1} - 12h_{k-1})\delta_{k-1} + (6h_{k-1} - 2h_{k-1})d_k + (6h_{k-1} - 4h_{k-1})d_{k-1}}{h_{k-1}^2}$   
\n $= \frac{-6\delta_{k-1} + 4d_k + 2d_{k-1}}{h_{k-1}},$   
\n $p_k''(x_k) = \frac{6h_k\delta_k - 2h_kd_{k+1} - 4h_kd_k}{h_k^2} = \frac{6\delta_k - 2d_{k+1} - 4d_k}{h_k}.$ 

<sup>1</sup> now being more careful with notation and adding subscripts to *h* (which technically should've been there earlier, but were omitted to prevent notational clutter)

<span id="page-133-0"></span>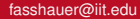

## How to get continuity of  $p''$  (cont.)

To get continuity we now need to ensure  $p''_{k-1}(x_k) = p''_k(x_k)$ , i.e.,

$$
\frac{-6\delta_{k-1}+4d_k+2d_{k-1}}{h_{k-1}}=\frac{6\delta_k-2d_{k+1}-4d_k}{h_k}
$$

<span id="page-134-0"></span>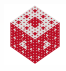

## How to get continuity of  $p''$  (cont.)

To get continuity we now need to ensure  $p''_{k-1}(x_k) = p''_k(x_k)$ , i.e.,

$$
\frac{-6\delta_{k-1}+4d_k+2d_{k-1}}{h_{k-1}}=\frac{6\delta_k-2d_{k+1}-4d_k}{h_k}
$$

Since the  $h_k$  and  $\delta_k$  are differences of the given data values (and therefore known quantities) we isolate them to the right-hand side and get

$$
\frac{4d_{k}+2d_{k-1}}{h_{k-1}}+\frac{2d_{k+1}+4d_{k}}{h_{k}} = \frac{6\delta_{k-1}}{h_{k-1}}+\frac{6\delta_{k}}{h_{k}}
$$

<span id="page-135-0"></span>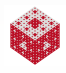

## How to get continuity of  $p''$  (cont.)

To get continuity we now need to ensure  $p''_{k-1}(x_k) = p''_k(x_k)$ , i.e.,

$$
\frac{-6\delta_{k-1}+4d_k+2d_{k-1}}{h_{k-1}}=\frac{6\delta_k-2d_{k+1}-4d_k}{h_k}
$$

Since the  $h_k$  and  $\delta_k$  are differences of the given data values (and therefore known quantities) we isolate them to the right-hand side and get

$$
\frac{4d_k + 2d_{k-1}}{h_{k-1}} + \frac{2d_{k+1} + 4d_k}{h_k} = \frac{6\delta_{k-1}}{h_{k-1}} + \frac{6\delta_k}{h_k}
$$
  

$$
\iff (2d_k + d_{k-1})h_k + (d_{k+1} + 2d_k)h_{k-1} = 3\delta_{k-1}h_k + 3\delta_k h_{k-1}
$$

<span id="page-136-0"></span>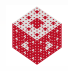

## How to get continuity of  $p''$  (cont.)

To get continuity we now need to ensure  $p''_{k-1}(x_k) = p''_k(x_k)$ , i.e.,

$$
\frac{-6\delta_{k-1}+4d_k+2d_{k-1}}{h_{k-1}}=\frac{6\delta_k-2d_{k+1}-4d_k}{h_k}
$$

Since the  $h_k$  and  $\delta_k$  are differences of the given data values (and therefore known quantities) we isolate them to the right-hand side and get

$$
\frac{4d_k + 2d_{k-1}}{h_{k-1}} + \frac{2d_{k+1} + 4d_k}{h_k} = \frac{6\delta_{k-1}}{h_{k-1}} + \frac{6\delta_k}{h_k}
$$
  
\n
$$
\iff (2d_k + d_{k-1})h_k + (d_{k+1} + 2d_k)h_{k-1} = 3\delta_{k-1}h_k + 3\delta_k h_{k-1}
$$
  
\n
$$
\iff h_k d_{k-1} + 2(h_{k-1} + h_k)d_k + h_{k-1}d_{k+1} = 3(h_{k-1}\delta_k + h_k\delta_{k-1}).
$$

<span id="page-137-0"></span>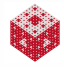

#### How to get continuity of  $p''$  (cont.)

Note that the equation, which we derived for an arbitrary knot *x<sup>k</sup>* ,

 $h_k d_{k-1} + 2(h_{k-1} + h_k)d_k + h_{k-1}d_{k+1} = 3(h_{k-1}\delta_k + h_k\delta_{k-1})$ needs to hold for all interior knots  $x_2, x_3, \ldots, x_{n-1}$ ,

<span id="page-138-0"></span>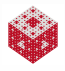

#### How to get continuity of  $p''$  (cont.)

Note that the equation, which we derived for an arbitrary knot *x<sup>k</sup>* ,

$$
h_k d_{k-1} + 2(h_{k-1} + h_k)d_k + h_{k-1}d_{k+1} = 3(h_{k-1}\delta_k + h_k\delta_{k-1})
$$

needs to hold for all interior knots  $x_2, x_3, \ldots, x_{n-1}$ , i.e., we have the  $(n-2) \times n$  system of linear equations  $\mathbf{A} \mathbf{d} = \mathbf{r}$  with tridiagonal

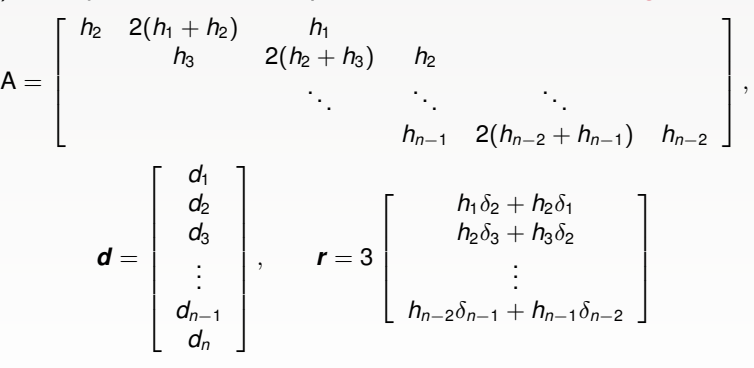

<span id="page-139-0"></span>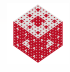

#### How to get continuity of  $p''$  (cont.)

Note that the equation, which we derived for an arbitrary knot *x<sup>k</sup>* ,

$$
h_k d_{k-1} + 2(h_{k-1} + h_k)d_k + h_{k-1}d_{k+1} = 3(h_{k-1}\delta_k + h_k\delta_{k-1})
$$

needs to hold for all interior knots  $x_2, x_3, \ldots, x_{n-1}$ , i.e., we have the  $(n-2) \times n$  system of linear equations  $\mathbf{A} \mathbf{d} = \mathbf{r}$  with tridiagonal

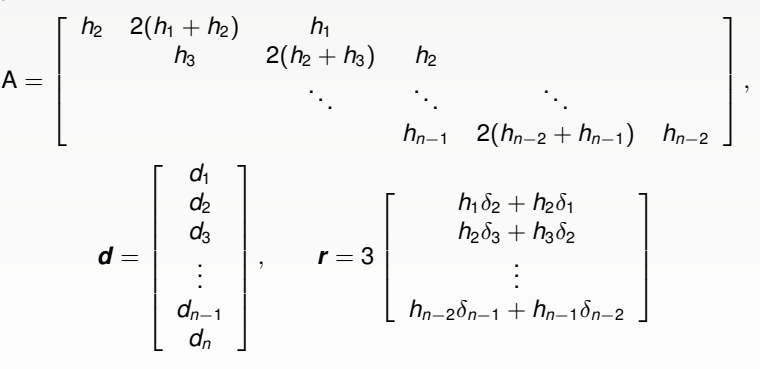

**Problem:** We don't have enough conditions to determine all of the *n* unknown slope values  $d_1, \ldots, d_n!$ 

<span id="page-140-0"></span>

#### End Conditions

There are many different types of cubic splines. They differ by which two equations we add to the linear system  $A\boldsymbol{d} = \boldsymbol{r}$  to determine the slopes at the endpoints  $x_1$  and  $x_n$ .

<span id="page-141-0"></span>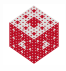

#### End Conditions

There are many different types of cubic splines. They differ by which two equations we add to the linear system  $A\boldsymbol{d} = \boldsymbol{r}$  to determine the slopes at the endpoints  $x_1$  and  $x_n$ .

For example,

- **o** cubic natural splines: use zero second derivative at ends,
- **o** cubic not-a-knot splines: use a single cubic on first two and last two intervals,
- **o** cubic clamped (or complete) splines: specify first derivative values at ends,
- **o** cubic periodic splines: ensure that value of function, first and second derivative are same at both ends.

<span id="page-142-0"></span>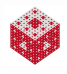

#### Cubic Natural Splines

We set  $p''(x) = 0$  when *x* is one of the endpoints,  $x_1$  or  $x_n$ .

<span id="page-143-0"></span>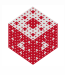
We set  $p''(x) = 0$  when  $x$  is one of the endpoints,  $x_1$  or  $x_n$ . Physically, this has the effect of forcing the interpolating spline to have zero curvature at the ends, i.e., its behavior is similar to that of a thin rod

 $\triangleright$  [see mechanical spline](#page-100-0)  $\bigtriangleright$ 

<span id="page-144-0"></span>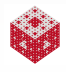

We set  $p''(x) = 0$  when  $x$  is one of the endpoints,  $x_1$  or  $x_n$ . Physically, this has the effect of forcing the interpolating spline to have zero curvature at the ends, i.e., its behavior is similar to that of a thin rod

 $\rightarrow$  [see mechanical spline](#page-100-0)

Left end (enforce  $p''_1(x_1) = 0$ ): From above we know

$$
p_1''(x_1)=\frac{6\delta_1-2d_2-4d_1}{h_1},
$$

<span id="page-145-0"></span>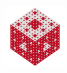

We set  $p''(x) = 0$  when  $x$  is one of the endpoints,  $x_1$  or  $x_n$ . Physically, this has the effect of forcing the interpolating spline to have zero curvature at the ends, i.e., its behavior is similar to that of a thin rod

 $\rightarrow$  [see mechanical spline](#page-100-0)

Left end (enforce  $p''_1(x_1) = 0$ ): From above we know

$$
p_1''(x_1)=\frac{6\delta_1-2d_2-4d_1}{h_1},
$$

so that we have the condition

$$
4d_1 + 2d_2 = 6\delta_1. \tag{3}
$$

<span id="page-146-0"></span>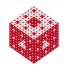

We set  $p''(x) = 0$  when  $x$  is one of the endpoints,  $x_1$  or  $x_n$ . Physically, this has the effect of forcing the interpolating spline to have zero curvature at the ends, i.e., its behavior is similar to that of a thin rod

[see mechanical spline](#page-100-0)

Left end (enforce  $p''_1(x_1) = 0$ ): From above we know

$$
p_1''(x_1)=\frac{6\delta_1-2d_2-4d_1}{h_1},
$$

so that we have the condition

$$
4d_1+2d_2=6\delta_1.\tag{3}
$$

 $Right$  end (enforce  $p''_{n-1}(x_n) = 0$ ): From above

$$
p''_{n-1}(x_n) = \frac{-6\delta_{n-1} + 4d_n + 2d_{n-1}}{h_{n-1}},
$$

so that

<span id="page-147-0"></span>
$$
2d_{n-1} + 4d_n = 6\delta_{n-1}.
$$
 (4)

The final linear system  $Ad = r$  to be solved for the unknown slopes of the cubic natural spline is obtained by adding equations [\(3\)](#page-143-0) and [\(4\)](#page-143-1) to the generic  $(n - 2) \times n$  tridiagonal linear system we derived earlier.

<span id="page-148-0"></span>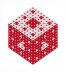

The final linear system  $Ad = r$  to be solved for the unknown slopes of the cubic natural spline is obtained by adding equations [\(3\)](#page-143-0) and [\(4\)](#page-143-1) to the generic  $(n-2) \times n$  tridiagonal linear system we derived earlier. Its components are

<span id="page-149-0"></span>A = 2 1 *h*<sup>2</sup> 2(*h*<sup>1</sup> + *h*2) *h*<sup>1</sup> *h*<sup>3</sup> 2(*h*<sup>2</sup> + *h*3) *h*<sup>2</sup> . . . . . . . . . *hn*−<sup>1</sup> 2(*hn*−<sup>2</sup> + *hn*−1) *hn*−<sup>2</sup> 1 2 , *d* = *d*1 *d*2 *d*3 . . . *dn*−<sup>1</sup> *dn* , *r* = 3 δ1 *h*1δ<sup>2</sup> + *h*2δ<sup>1</sup> *h*2δ<sup>3</sup> + *h*3δ<sup>2</sup> . . . *hn*−2δ*n*−<sup>1</sup> + *hn*−1δ*n*−<sup>2</sup> δ*n*−<sup>1</sup> 

#### Remark

*The cubic natural spline is that interpolating C*<sup>2</sup> *function which minimizes the model for the bending energy of a thin rod. Thus the name seems justified.*

<span id="page-150-0"></span>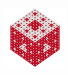

#### Remark

*The cubic natural spline is that interpolating C*<sup>2</sup> *function which minimizes the model for the bending energy of a thin rod. Thus the name seems justified.*

The modified version splinetx natural.m of the  $[NCM]$  routine splinetx.m performs cubic spline interpolation with natural end conditions.

<span id="page-151-0"></span>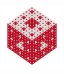

#### Remark

*The cubic natural spline is that interpolating C*<sup>2</sup> *function which minimizes the model for the bending energy of a thin rod. Thus the name seems justified.*

The modified version splinetx natural.m of the  $[NCM]$  routine splinetx.m performs cubic spline interpolation with natural end conditions.

See SplineDemo.m for an example.

<span id="page-152-0"></span>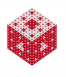

#### Cubic Not-a-Knot Splines

<span id="page-153-2"></span><span id="page-153-1"></span>Since the generic linear system is missing two equations (and we may not have any more data than the function values at the break points), we condense the representation and use two subintervals near each end (instead of one) to generate the cubic pieces.

<span id="page-153-0"></span>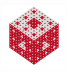

# Cubic Not-a-Knot Splines

Since the generic linear system is missing two equations (and we may not have any more data than the function values at the break points), we condense the representation and use two subintervals near each end (instead of one) to generate the cubic pieces. Left end: define one cubic piece on  $x_1 \le x \le x_3$ , i.e.,  $x_2$  is not a knot.

Without giving the details<sup>2</sup> this leads to

$$
h_2d_1 + (h_1 + h_2)d_2 = \frac{(3h_1 + 2h_2)h_2\delta_1 + h_1^2\delta_2}{h_1 + h_2}.
$$
 (5)

<span id="page-154-0"></span>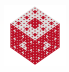

<sup>2</sup>we need to ensure that  $p''_1(x_2) = p''_2(x_2)$ 

# Cubic Not-a-Knot Splines

Since the generic linear system is missing two equations (and we may not have any more data than the function values at the break points), we condense the representation and use two subintervals near each end (instead of one) to generate the cubic pieces.

Left end: define one cubic piece on  $x_1 \le x < x_3$ , i.e.,  $x_2$  is not a knot. Without giving the details<sup>2</sup> this leads to

<span id="page-155-0"></span>
$$
h_2d_1 + (h_1 + h_2)d_2 = \frac{(3h_1 + 2h_2)h_2\delta_1 + h_1^2\delta_2}{h_1 + h_2}.
$$
 (5)

Right end: define one cubic piece on  $x_{n-2} < x < x_n$ , i.e.,  $x_{n-1}$  is not a knot. Thus,

$$
(h_{n-1}+h_{n-2})d_{n-1}+h_{n-2}d_n=\frac{h_{n-1}^2\delta_{n-2}+(2h_{n-2}+3h_{n-1})h_{n-2}\delta_{n-1}}{h_{n-2}+h_{n-1}}.
$$

<sup>2</sup>we need to ensure that  $p''_1(x_2) = p''_2(x_2)$ 

#### Cubic Not-a-Knot Splines (cont.)

The final linear system  $A\boldsymbol{d} = \boldsymbol{r}$  to be solved for the unknown slopes of the cubic not-a-knot spline is obtained by adding equations [\(5\)](#page-153-1) and [\(6\)](#page-153-2) to the tridiagonal  $(n - 2) \times n$  linear system we derived earlier.

<span id="page-156-0"></span>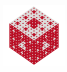

#### Cubic Not-a-Knot Splines (cont.)

The final linear system  $A\boldsymbol{d} = \boldsymbol{r}$  to be solved for the unknown slopes of the cubic not-a-knot spline is obtained by adding equations [\(5\)](#page-153-1) and [\(6\)](#page-153-2) to the tridiagonal  $(n - 2) \times n$  linear system we derived earlier. Its components are

<span id="page-157-0"></span>
$$
A = \begin{bmatrix} h_2 & h_1 + h_2 & & & & & & & \\ h_2 & 2(h_1 + h_2) & h_1 & & & & & & \\ & h_3 & 2(h_2 + h_3) & h_2 & & & & \\ & & \ddots & \ddots & \ddots & \ddots & & \\ & & & h_{n-1} & 2(h_{n-2} + h_{n-1}) & h_{n-2} & \\ & & & h_{n-1} + h_{n-2} & h_{n-2} & \\ & & & h_{n-1} + h_{n-2} & h_{n-2} \end{bmatrix},
$$

$$
\boldsymbol{d} = \begin{bmatrix} d_1 \\ d_2 \\ d_3 \\ \vdots \\ d_{n-1} \\ d_n \end{bmatrix}, \qquad \boldsymbol{r} = \begin{bmatrix} \frac{(3h_1 + 2h_2)\delta_1 + h_1^2 \delta_2}{h_1 + h_2} \\ 3(h_1\delta_2 + h_2\delta_1) \\ 3(h_2\delta_3 + h_3\delta_2) \\ \vdots \\ 3(h_{n-2}\delta_{n-1} + h_{n-1}\delta_{n-2}) \\ \vdots \\ 3(h_{n-2}\delta_{n-1} + h_{n-1}\delta_{n-2}) \\ \frac{h_{n-2} + h_{n-1}}{h_{n-2} + h_{n-1}} \end{bmatrix}
$$

[\[NCM\]](#page-185-0) includes the function splinetx.m that works similarly to pchiptx.m discussed earlier. It is a simplified version of the built-in spline function and evaluates a cubic not-a-knot interpolating spline.

<span id="page-158-0"></span>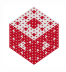

[\[NCM\]](#page-185-0) includes the function splinetx.m that works similarly to pchiptx.m discussed earlier. It is a simplified version of the built-in spline function and evaluates a cubic not-a-knot interpolating spline. MATLAB's built-in spline function allows us to perform cubic clamped spline interpolation by setting the values of the derivatives of the spline at the left and right ends in the vector  $\gamma$  (which now must contain two more entries than  $x$ ).

<span id="page-159-0"></span>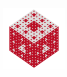

[\[NCM\]](#page-185-0) includes the function splinetx.m that works similarly to pchiptx.m discussed earlier. It is a simplified version of the built-in spline function and evaluates a cubic not-a-knot interpolating spline. MATLAB's built-in spline function allows us to perform cubic clamped spline interpolation by setting the values of the derivatives of the spline at the left and right ends in the vector  $\gamma$  (which now must contain two more entries than  $x$ ).

See the script SplineDemo.m for an example of cubic not-a-knot, natural, and clamped spline interpolation.

<span id="page-160-0"></span>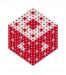

[\[NCM\]](#page-185-0) includes the function splinetx.m that works similarly to pchiptx.m discussed earlier. It is a simplified version of the built-in spline function and evaluates a cubic not-a-knot interpolating spline. MATLAB's built-in spline function allows us to perform cubic clamped spline interpolation by setting the values of the derivatives of the spline at the left and right ends in the vector  $\gamma$  (which now must contain two more entries than  $x$ ).

See the script SplineDemo.m for an example of cubic not-a-knot, natural, and clamped spline interpolation.

It can be shown that for generic interpolation problems (when we don't know much about the behavior near the endpoints) the cubic not-a-knot spline is the most accurate of the three cubic spline methods discussed here.

<span id="page-161-0"></span>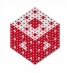

[\[NCM\]](#page-185-0) includes the function splinetx.m that works similarly to pchiptx.m discussed earlier. It is a simplified version of the built-in spline function and evaluates a cubic not-a-knot interpolating spline. MATLAB's built-in spline function allows us to perform cubic clamped spline interpolation by setting the values of the derivatives of the spline at the left and right ends in the vector  $\gamma$  (which now must contain two more entries than  $x$ ).

See the script SplineDemo.m for an example of cubic not-a-knot, natural, and clamped spline interpolation.

It can be shown that for generic interpolation problems (when we don't know much about the behavior near the endpoints) the cubic not-a-knot spline is the most accurate of the three cubic spline methods discussed here.

<span id="page-162-0"></span>There is also an entire toolbox for splines written by Carl de Boor, one of the leaders in the field (see also [\[de Boor\]](#page-185-1)).

## Related Methods

There are many other related interpolation methods such as

- B-splines,
- **•** Bézier splines,
- splines with non-uniform knots,
- **•** rational splines,
- **•** rational splines with non-uniform knots (NURBS)

<span id="page-163-0"></span>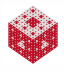

## Related Methods

There are many other related interpolation methods such as

- B-splines,
- **•** Bézier splines,
- splines with non-uniform knots,
- **•** rational splines,
- rational splines with non-uniform knots (NURBS)

If the curves are more complicated, then we can use all methods in parametric form. This has applications, e.g., in the design of typesetting fonts.

<span id="page-164-0"></span>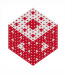

## Related Methods

There are many other related interpolation methods such as

- B-splines,
- **•** Bézier splines,
- splines with non-uniform knots,
- **•** rational splines,
- rational splines with non-uniform knots (NURBS)

If the curves are more complicated, then we can use all methods in parametric form. This has applications, e.g., in the design of typesetting fonts.

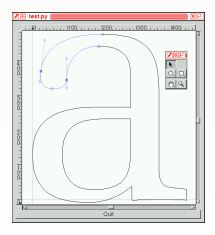

<span id="page-165-0"></span>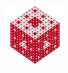

#### **Outline**

- **[Motivation and Applications](#page-2-0)**
- [Polynomial Interpolation](#page-20-0)
- [Piecewise Polynomial Interpolation](#page-59-0)
- [Spline Interpolation](#page-97-0)
- 
- [Interpolation in Higher Space Dimensions](#page-166-0)

<span id="page-166-0"></span>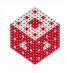

## What happens in higher dimensions?

#### Theorem (Mairhuber-Curtis)

*If we fix n* ≥ 2 *basis functions B*1, . . . , *B<sup>n</sup> in two or more space dimensions, then we may always be able to find n data points x*1, . . . , *x<sup>n</sup> such that the Vandermonde-like interpolation matrix*

$$
\begin{bmatrix}\nB_1(\mathbf{x}_1) & B_2(\mathbf{x}_1) & \dots & B_n(\mathbf{x}_1) \\
B_1(\mathbf{x}_2) & B_2(\mathbf{x}_2) & \dots & B_n(\mathbf{x}_2) \\
\vdots & \vdots & \ddots & \vdots \\
B_1(\mathbf{x}_n) & B_2(\mathbf{x}_n) & \dots & B_n(\mathbf{x}_n)\n\end{bmatrix}
$$

*with entries*  $B_k(\mathbf{x}_i)$  *is singular.* 

<span id="page-167-0"></span>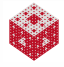

## What does the Mairhuber-Curtis theorem actually say?

• The M-C theorem implies that we can't choose our basis independent of the data locations, i.e., the basis has to be chosen after the data sites. It has to be a data-dependent basis.

<span id="page-168-0"></span>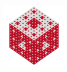

## What does the Mairhuber-Curtis theorem actually say?

- The M-C theorem implies that we can't choose our basis independent of the data locations, i.e., the basis has to be chosen after the data sites. It has to be a data-dependent basis.
- As a consequence we can no longer use (multivariate) polynomials for arbitrary data in higher dimensions.

<span id="page-169-0"></span>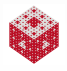

## What does the Mairhuber-Curtis theorem actually say?

- The M-C theorem implies that we can't choose our basis independent of the data locations, i.e., the basis has to be chosen after the data sites. It has to be a data-dependent basis.
- As a consequence we can no longer use (multivariate) polynomials for arbitrary data in higher dimensions.
- Radial basis functions present one way to circumvent the problem presented by the Mairhuber-Curtis theorem.

<span id="page-170-0"></span>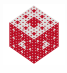

Assume that we have a basis  $\{B_1, \ldots, B_n\}$  with  $n \geq 2$  such for arbitrary data that the interpolation is non-singular, i.e.

<span id="page-171-1"></span>
$$
\det (B_k(\mathbf{x}_j)) \neq 0 \tag{7}
$$

for any distinct  $\mathbf{x}_1, \ldots, \mathbf{x}_n$ .

<span id="page-171-0"></span>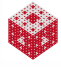

Assume that we have a basis  ${B_1, \ldots, B_n}$  with  $n \geq 2$  such for arbitrary data that the interpolation is non-singular, i.e.

$$
\det (B_k(\mathbf{x}_j)) \neq 0 \tag{7}
$$

for any distinct  $\mathbf{x}_1, \ldots, \mathbf{x}_n$ .

We need to show that this leads to a contradiction.

<span id="page-172-0"></span>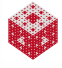

Assume that we have a basis  ${B_1, \ldots, B_n}$  with  $n \geq 2$  such for arbitrary data that the interpolation is non-singular, i.e.

$$
\det (B_k(\mathbf{x}_j)) \neq 0 \tag{7}
$$

for any distinct  $\mathbf{x}_1, \ldots, \mathbf{x}_n$ . We need to show that this leads to a contradiction.

Mairhuber-Curtis Movie

<span id="page-173-0"></span>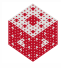

Assume that we have a basis  ${B_1, \ldots, B_n}$  with  $n \geq 2$  such for arbitrary data that the interpolation is non-singular, i.e.

$$
\det (B_k(\mathbf{x}_j)) \neq 0 \tag{7}
$$

for any distinct  $\mathbf{x}_1, \ldots, \mathbf{x}_n$ . We need to show that this leads to a contradiction.

Mairhuber-Curtis Movie

Since the determinant is a continuous function of  $x_1$  and  $x_2$  we must have had det  $= 0$  at some point along the continuous path in our interpolation domain. This contradicts [\(7\)](#page-171-1).

<span id="page-174-0"></span>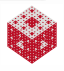

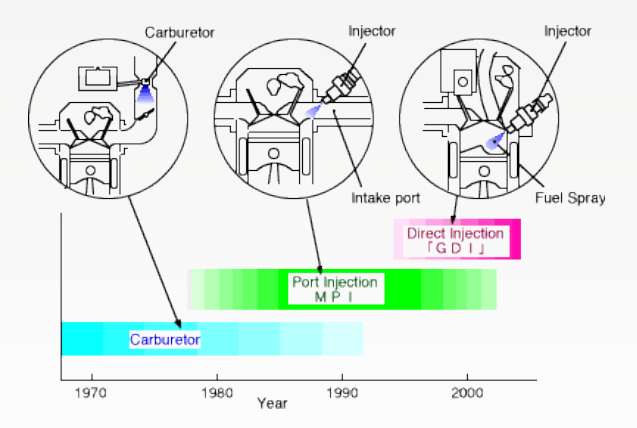

<span id="page-175-0"></span>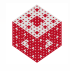

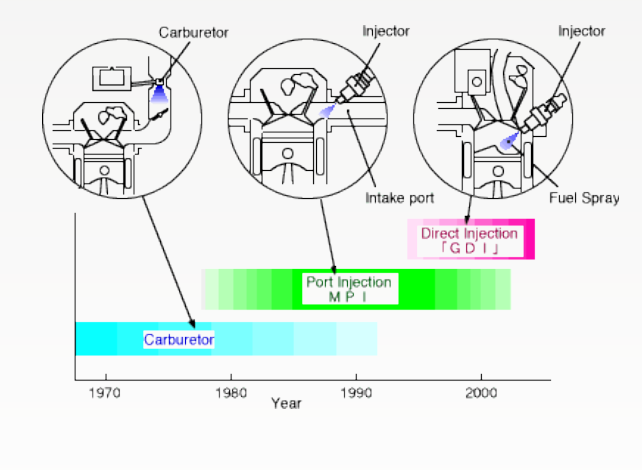

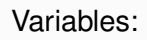

spark timing speed load air-fuel ratio

<span id="page-176-0"></span>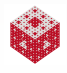

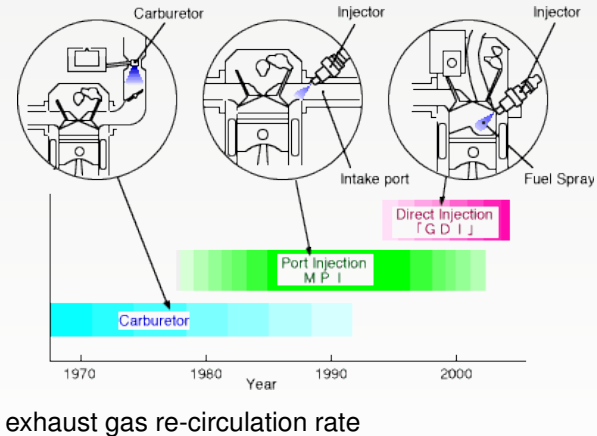

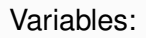

spark timing exhaust gas re-circulation rate speed intake valve timing load exhaust valve timing air-fuel ratio

<span id="page-177-0"></span>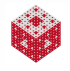

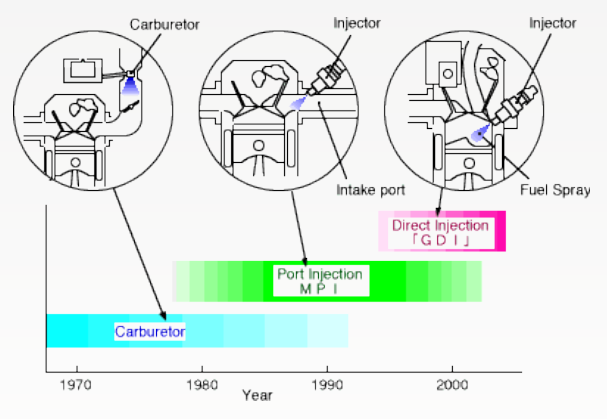

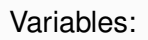

spark timing exhaust gas re-circulation rate fuel injection timing speed intake valve timing load exhaust valve timing air-fuel ratio

<span id="page-178-0"></span>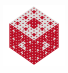

# Engine Data Fitting

Find a function (model) that fits the "input" variables and "output" (fuel consumption), and use the model to decide which variables lead to an optimal fuel consumption.

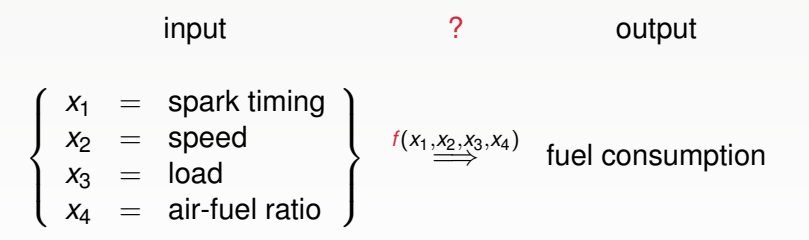

<span id="page-179-0"></span>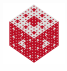
# Fuel Consumption Model

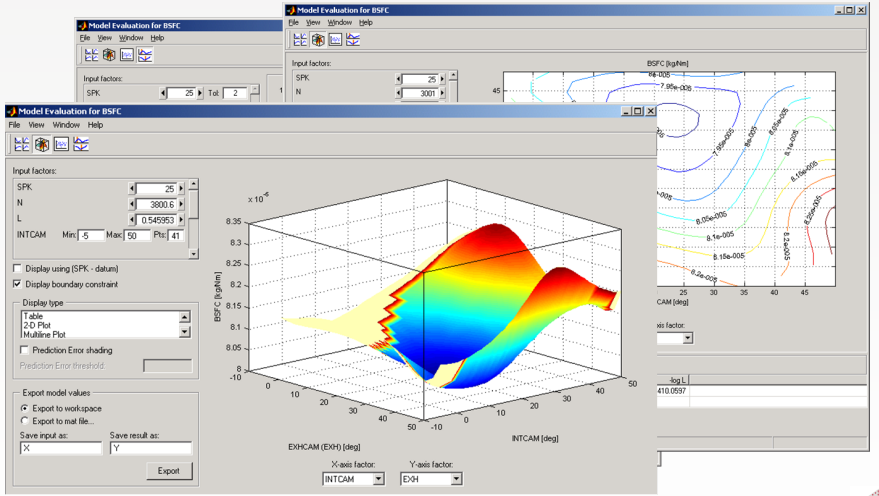

<span id="page-180-0"></span>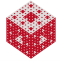

#### Tanya Morton, The MathWorks

# Rapid Prototyping

An important application of interpolation (or very good approximation) methods is the creation of computer models by scanning physical objects such as historic artifacts or even household appliance parts, and then using interpolation to produce a surface or solid model that can be fed into the manufacturing process.

<span id="page-181-0"></span>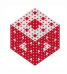

# Rapid Prototyping

An important application of interpolation (or very good approximation) methods is the creation of computer models by scanning physical objects such as historic artifacts or even household appliance parts, and then using interpolation to produce a surface or solid model that can be fed into the manufacturing process.

Special 3D printers can then be used to quickly and easily generate "clones" of the original object.

<span id="page-182-0"></span>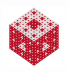

# Rapid Prototyping

An important application of interpolation (or very good approximation) methods is the creation of computer models by scanning physical objects such as historic artifacts or even household appliance parts, and then using interpolation to produce a surface or solid model that can be fed into the manufacturing process.

Special 3D printers can then be used to quickly and easily generate "clones" of the original object.

See, e.g.,

- [\[Prof. Qian's website\]](#page-186-0) in IIT's MMAE department,
- [\[The Digital Michelangelo Project\]](#page-186-1) at Stanford University,
- this article [\[about 3D printers\]](#page-185-0).

<span id="page-183-0"></span>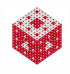

### Special Movie Effects http://www.fastscan3d.com

<trollscanning.mpeg>

<span id="page-184-0"></span>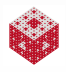

### Source is here [\[FastSCAN\]](#page-186-2). Also look at this [\[Lord of the Rings\]](#page-186-3).

[fasshauer@iit.edu](http://math.iit.edu/~fass) [MATH 350 – Chapter 3](#page-0-0) 50

### References I

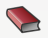

C. de Boor. A Practical Guide to Splines. Springer, revised edition, 2001.

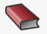

G. F. Fasshauer. Meshfree Approximation Methods with MATLAB. World Scientific Publishers, 2007.

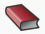

C. Moler.

Numerical Computing with MATLAB. SIAM, Philadelphia, 2004.

Also [http://www.mathworks.com/moler/.](http://www.mathworks.com/moler/)

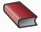

L. L. Schumaker.

Spline Functions: Basic Theory (3rd ed.). Cambridge University Press, 2007.

<span id="page-185-0"></span>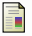

'Printers' that can make 3-D solid objects soon to enter mainstream. [http://www.sciencedaily.com/releases/2007/09/070925081418.htm.](http://www.sciencedaily.com/releases/2007/09/070925081418.htm)

<span id="page-185-1"></span>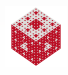

### References II

<span id="page-186-0"></span>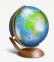

X. Qian.

Computational Design and Manufacturing Lab. [http://mmae.iit.edu/cadcam/research.htm.](http://mmae.iit.edu/cadcam/research.htm)

<span id="page-186-1"></span>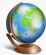

The Digital Michelangelo Project. [http://graphics.stanford.edu/projects/mich/.](http://graphics.stanford.edu/projects/mich/)

<span id="page-186-2"></span>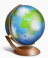

FastSCAN.

[http://www.fastscan3d.com/media/trollscanning.mpg.](http://www.fastscan3d.com/media/trollscanning.mpg)

<span id="page-186-3"></span>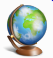

The Lord of the Rings.

Enter "The Prologue" and select "Digital Scanning" from "Orcs"; and "Digital Lands" from "The Battlefield" [http://www.lordoftherings.net/effects/.](http://www.lordoftherings.net/effects/)

<span id="page-186-4"></span>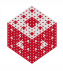